# **BETRIEBSANLEITUNG INSTRUCTION MANUAL**

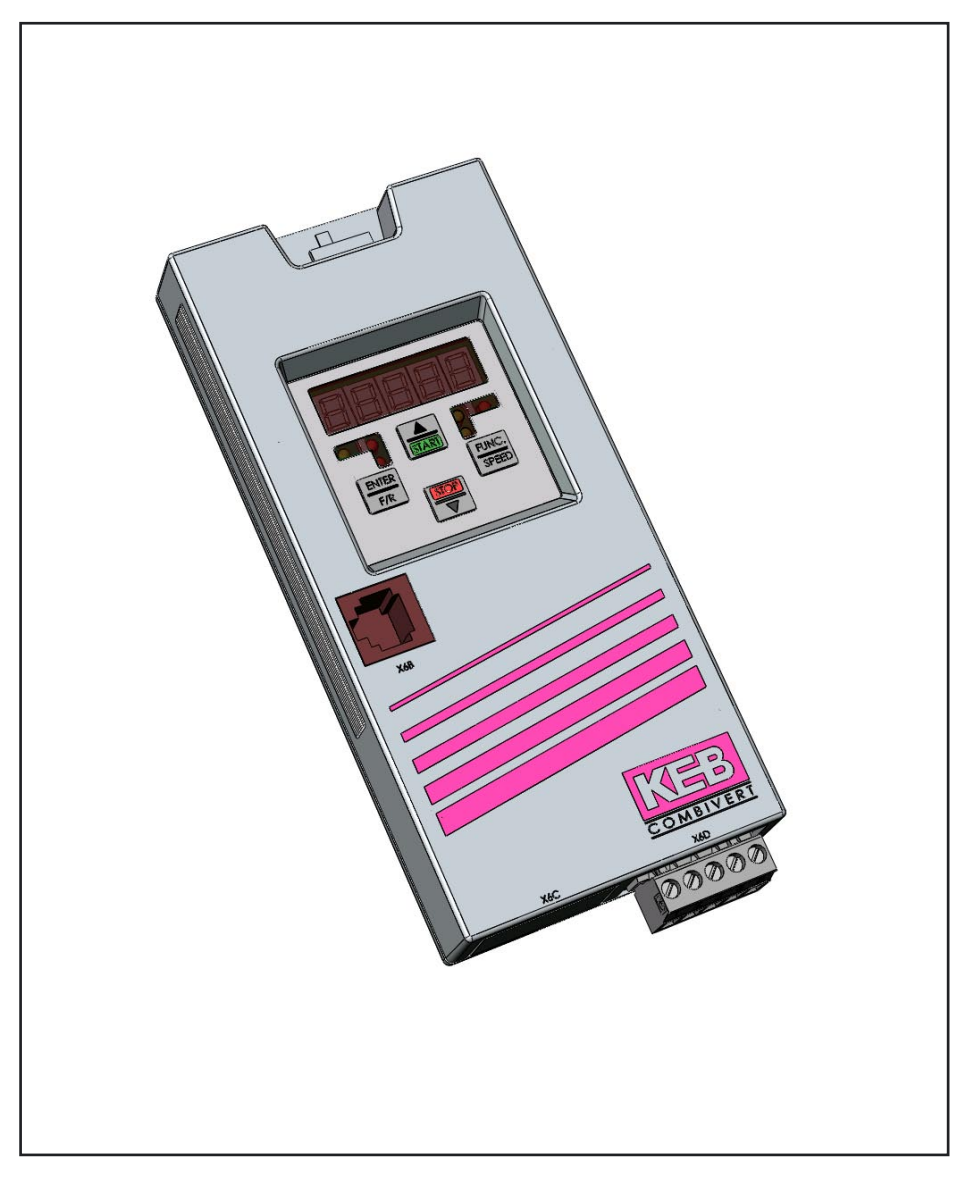

KEB COMBICOM DeviceNet

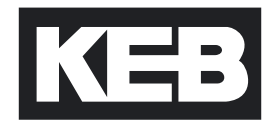

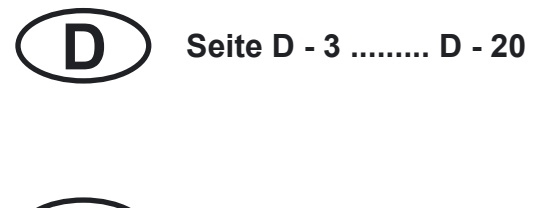

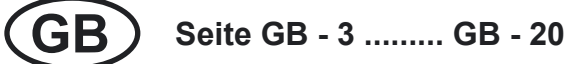

KEB

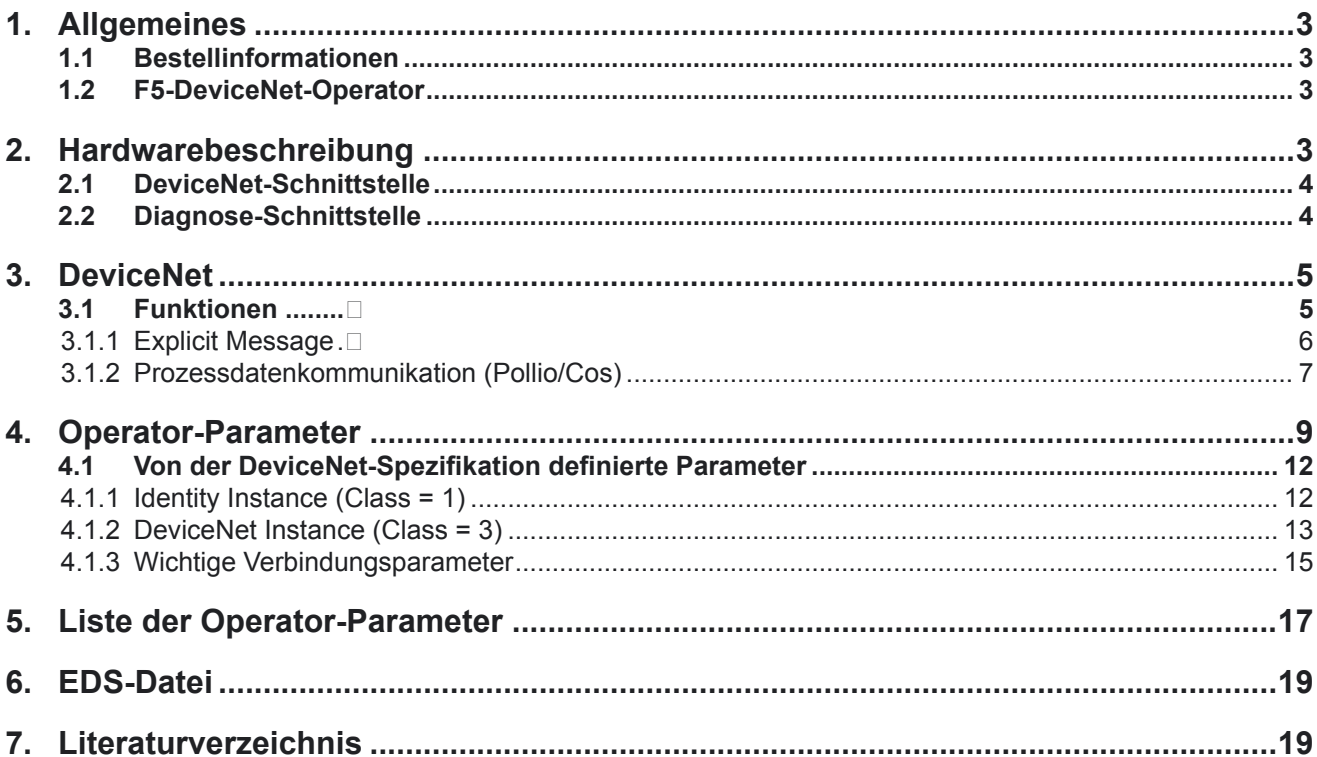

l,

<span id="page-3-0"></span>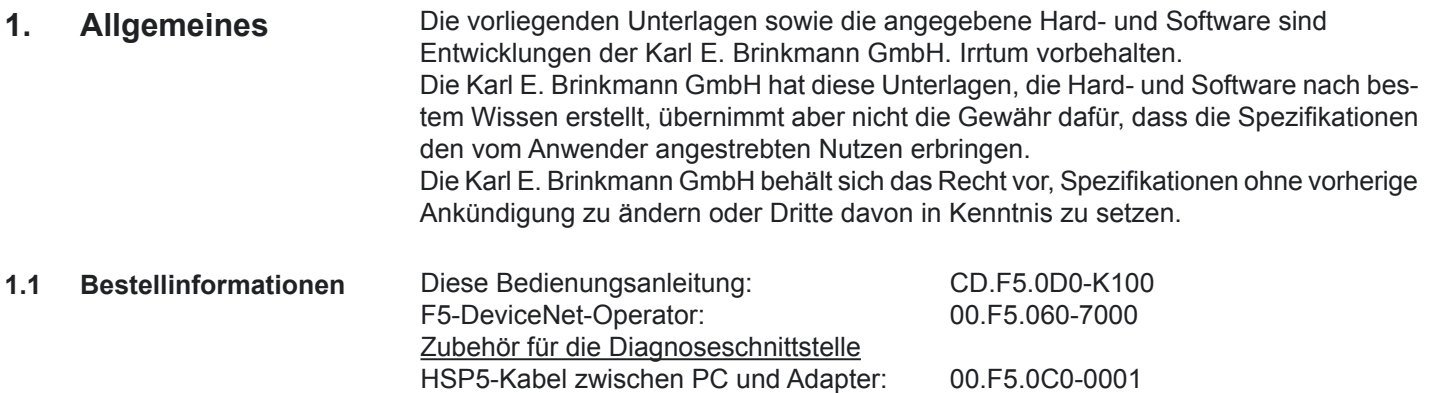

Adapter DSUB / Western: 00.F5.0C0-0002

KEB-Antriebstechnik entwickelt, produziert und vertreibt weltweit statische Frequenzumrichter im industriellen Leistungsbereich. Die Umrichter des Typs **F5** können optional mit einer DeviceNet-Schnittstelle ausgerüstet werden. Es handelt sich hierbei um eine intelligente Schnittstelle, die den Zugriff über DeviceNet auf die Parameter des Frequenzumrichters steuert. Der F5-DeviceNet-Operator wird durch Einstecken in das FU-Gehäuse integriert und paßt in alle KEB-F5-Frequenzumrichter. Parallel zum Feldbusbetrieb ist die Bedienung über die integrierte Anzeige/Tastatur sowie eine weitere Schnittstelle zur Diagnose/Parametrierung (KEB Combivis) möglich. **1.2 F5-DeviceNet-Operator**

> Zur Programmierung des KEB-F5-Umrichters über DeviceNet benötigt der Anwender außer dieser Anleitung noch die Betriebsanleitung der jeweiligen Frequenzumrichtersteuerung [1].

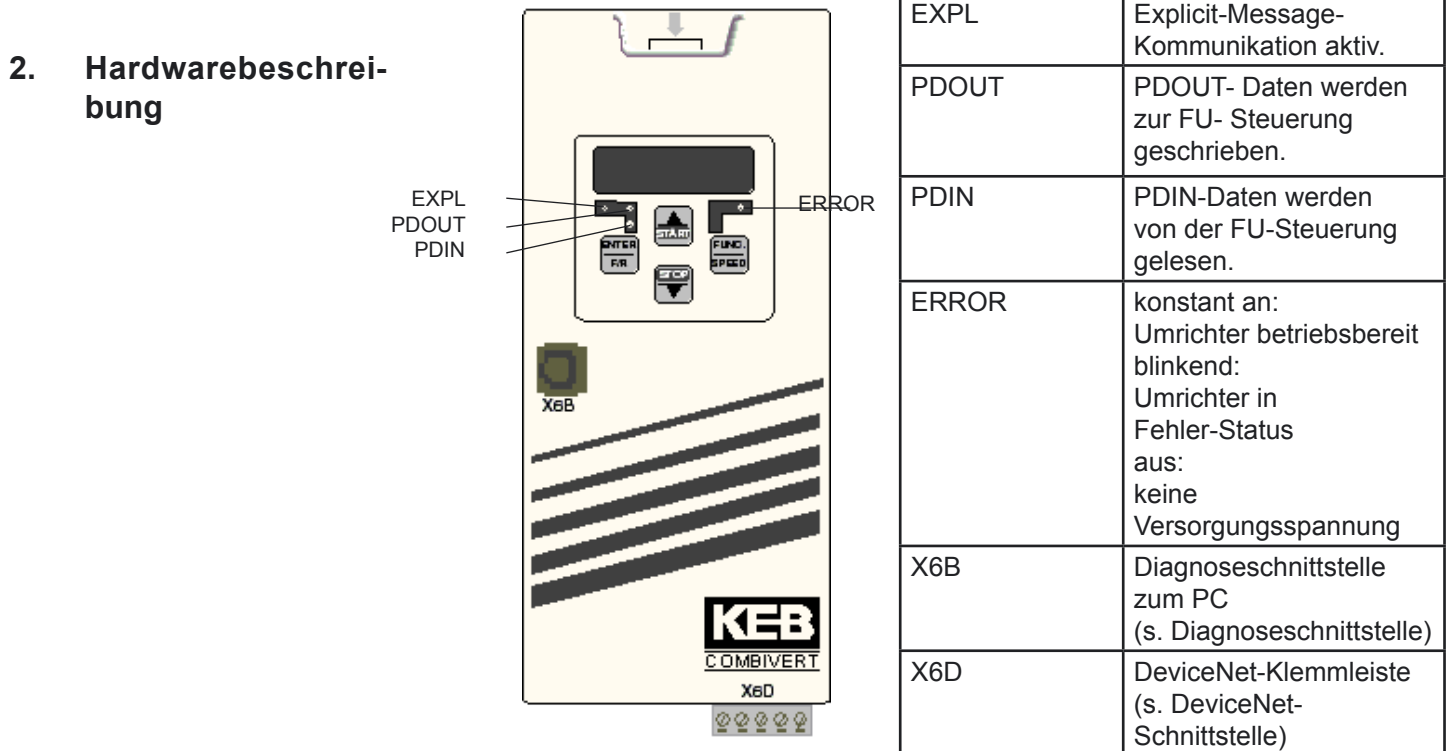

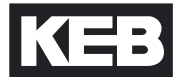

# <span id="page-4-0"></span>**2.1 DeviceNet-Schnittstelle**

Zum DeviceNet-Bus bietet der KEB-F5-DeviceNet-Operator eine 5-polige Klemmleiste als Anschlussmöglichkeit. Die DeviceNet-Schnittstelle hält sich an die von [2] gemachten Vorgaben.

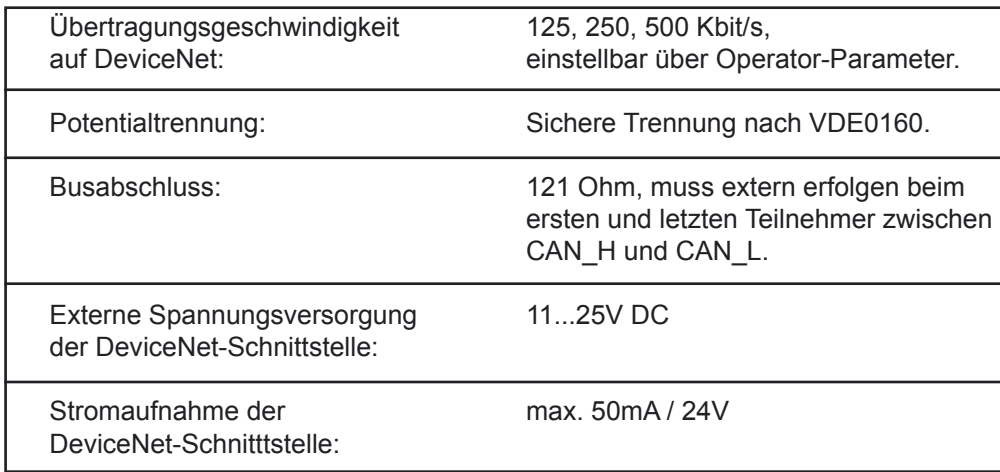

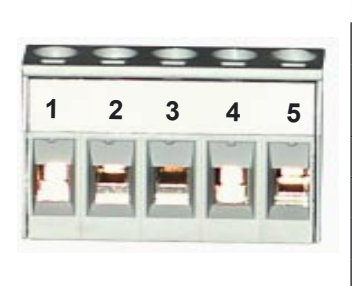

Pinbelegung DVN1:

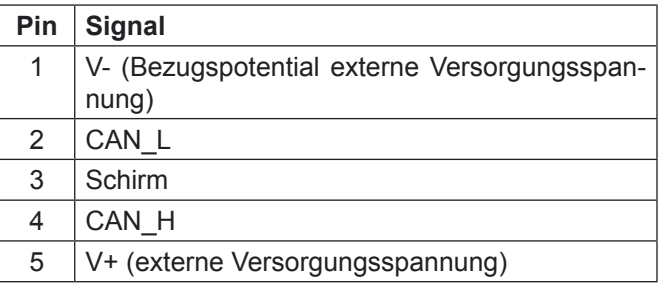

# **2.2 Diagnose-Schnittstelle ! ACHTUNG !**

Um eine Zerstörung der PC-Schnittstelle zu vermeiden, darf die Diagnoseschnittstelle nur über ein spezielles HSP5-Kabel mit Spannungsanpassung an einen PC angeschlossen werden !!!

An die Diagnoseschnittstelle wird über einen Adapter ein HSP5-Kabel angeschlossen(s. Bestellbezeichnungen). Über die PC-Software KEB Combivis 5 kann nun auf alle Umrichter-Parameter zugegriffen werden. Die Operator-internen Parameter können ebenfalls ausgelesen und zum Teil eingestellt oder mittels Download parametriert werden.

<span id="page-5-0"></span>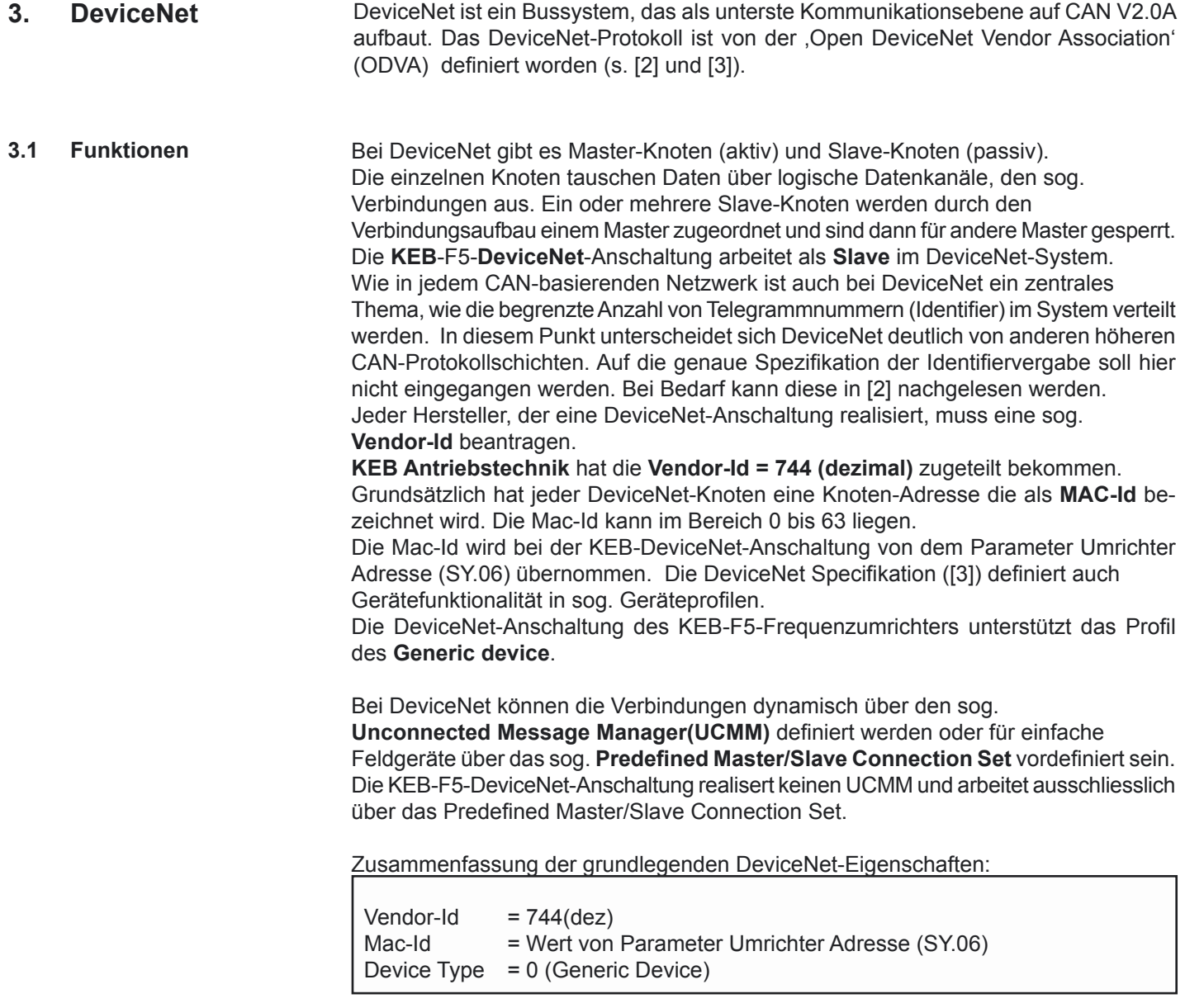

# <span id="page-6-0"></span>3.1.1 Explicit Message

Mit Explicit Message bezeichnet die DeviceNet-Spezifikation die Funktion, ein Objekt einmalig *explizit* anzusprechen. Über diese Funktion kann grundsätzlich auf jeden Parameter im KEB-Frequenzumrichter zugegriffen werden. Zudem können über diese Verbindung spezielle Verwaltungsfunktionen, wie z.B. das Rücksetzen einer Verbindung (Reset), durchgeführt werden. Die hier verfügbaren Funktionen heißen:

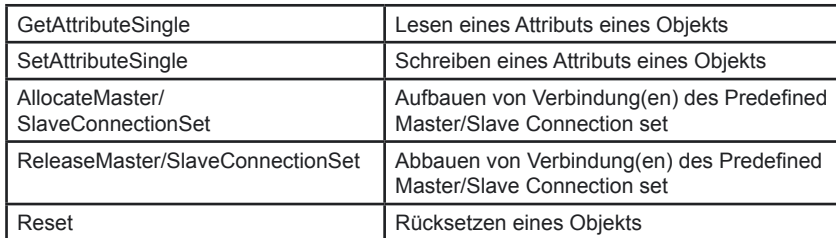

Die Adressierung eines Objekts geschieht bei DeviceNet über **Class**, **Instance** und **Attribute**. Dabei können Class und Instance jeweils sowohl 8-Bit als auch 16-Bit breit sein. Dies bestimmt jeder Slave-Knoten für sich und vereinbart dies mit dem zugehörigen Master beim Verbindungsaufbau. Attribute sind immer 8-Bit breit. Bei KEB hat die Class eine Datenbreite von 8-Bit und die Instance ist 16-Bit breit.

Die Parameter in einem KEB-DeviceNet-Slave teilen sich auf in die Umrichter-Parameter und die Operator-Parameter. Umrichter-Parameter werden in der Umrichter-Steuerung realisiert, wobei Operator-Parameter direkt im DeviceNet-Operator lokalisiert sind. Beim Zugriff auf Umrichter-Parameter gibt der Operator die Anfrage von DeviceNet über die interne serielle Schnittstelle an die Umrichter-Steuerung weiter. Dagegen wird der Zugriff auf Operator-Parameter direkt im Operator abgearbeitet. Die Unterscheidung zwischen Umrichter-Parameter und Operator-Parameter geschieht über die Class in der Explicit Message Anforderung. Die KEB interne Adressierung sieht eine 16-Bit-Parameter-Adresse vor. Außerdem sind einige Parameter mehrmals in sog. Sätzen vorhanden. Der KEB-F5-Frequenzumrichter beeinhaltet 8 solcher Parameter-Sätze (Satz 0 bis Satz 7). Die Umsetzung der KEB internen Parameter-Adressierung auf das Schema der Explicit Message von DeviceNet ist wie folgt gelöst worden:

Class = 100(dez) : Umrichter-Parameter mit 16-Bit Datenbreite Class = 101(dez) : Umrichter-Parameter mit 32-Bit Datenbreite

| Instance = Parameter-Adresse (aus Applikationsanleitung) + 1 |               |                      |
|--------------------------------------------------------------|---------------|----------------------|
| Attribute                                                    | $= 100$ (dez) | Wert in Satz0        |
| Attribut                                                     | $= 101$ (dez) | Wert in Satz1        |
| Attribut                                                     | $= 102$ (dez) | Wert in Satz2        |
| Attribut                                                     | $= 103$ (dez) | Wert in Satz3        |
| Attribut                                                     | $= 104$ (dez) | Wert in Satz4        |
| Attribut                                                     | $= 105$ (dez) | Wert in Satz5        |
| Attribut                                                     | $= 106$ (dez) | Wert in Satz6        |
| Attribut                                                     | $= 107$ (dez) | Wert in Satz7        |
| Attribut                                                     | $= 108$ (dez) | Wert im aktiven Satz |

Class = 102(dez) : Operator-Parameter

Instance = siehe Kapitel Operator-Parameter

Attribut = siehe Kapitel Operator-Parameter

Beachten Sie bitte, dass die meisten Umrichter-Parameter eine reale Datenbreite von 16-Bit haben. Nur ganz weinige Parameter besitzen echte 32-Bit-Datenbreite. Sie können trotzdem jeden Umrichter-Parameter als 32-Bit-Parameter (über class = 101(dez)) ansprechen.

<span id="page-7-0"></span>3.1.2 Prozessdatenkommunikation (Pollio/Cos) In diesem Dokument werden für die Datenrichtung der Prozessdaten die Begriffe **Prozessausgangsdaten** (**PDOUT**) und **Prozesseingangsdaten** (**PDIN**) gebraucht. Dieser Bezeichnungsweise liegt die Sichtweise vom DeviceNet-Master aus zugrunde, wie sie auch in [2] und [3] verwendet wird.

> Mit Prozessausgangsdaten sind die Daten gemeint, die der DeviceNet-Master dem Slave vorgibt. Die Prozesseingangsdaten sind die Daten, die der Slave dem Master bekannt gibt.

> Die KEB F5-DeviceNet-Anschaltung unterstützt spezielle Prozessdatenkommunikation. Dabei ist es möglich, maximal 4 Parameter gleichzeitig zu schreiben (Prozessausgangsdaten) und zyklisch maximal 4 Parameter zu lesen ( Prozesseingangsdaten). Welche Parameter auf die Prozessdaten abgebildet werden, ist einstellbar über spezielle Operator-Parameter (s. Kapitel Operator-Parameter).

> Die von DeviceNet spezifizierte Änderung der Prozessdatenabbildung über die Verbindungs-Attribute produced connection path und consumed connection path wird hier nicht unterstützt. Das bedeutet, dass diese Attribute der Prozessdatenverbindung nicht veränderbar sind, wohl aber die Belegung der Prozessdaten durch die oben erwähnten Operator-Parameter.

> Die Prozessdatenfunktionalität ist im Operator nur einmal vorhanden. Die Prozessdaten können entweder über die **Pollio Verbindung** oder die **ChangeOffState(CoS) Verbindung** ausgetauscht werden. Beide Verbindungen können nicht gleichzeitig aktiviert sein. Der Unterschied der beiden Verbindungen liegt im spezifischen Ablauf des Datenaustausches:

# **Pollio-Datenaustausch:**

Der Master gibt dem Slave neue Prozessausgangsdaten mit der **Poll Command** Message vor. Als Antwort erhält der Master vom Slave die aktuellen Prozesseingangsdaten in der **Poll Response** Message. Bei dieser Verbindung ist der Slave also vollständig passiv und sendet die aktuellen PDIN-Daten nur nach Aufforderung.

Bei Aktivierung dieser Verbindung werden die Prozessdaten in der KEB DeviceNet-Anschaltung zyklisch von der Umrichter-Steuerung gelesen, wenn für Transport Class in TranspClassTrigger der Wert 03h eingestellt ist (s. u.). Wie häufig die Prozesseingangsdaten gelesen werden, hängt vom Wert des

Parameters expected packet rate (s. u.) ab.

Die expected packet rate ist aufgelöst in ms. Für das zyklische Lesen der PDIN-Daten gilt folgender Zusammenhang mit expected packet rate:

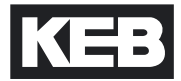

# **CoS-Datenaustausch:**

Der Master gibt dem Slave neue Prozessausgangsdaten mit der **Master CoS** Message vor. Diese wird je nach Einstellung vom Slave durch ein Bestätigungstelegramm quittiert (s. AckSuppression) oder nicht. Seinerseits sendet der Slave neue

Prozesseingangsdaten zum Master mit der **Slave CoS** Message. Diese wird je nach Einstellung vom Master quittiert oder nicht. Bei dieser Verbindung ist die Produktion von PDOUT- und PDIN-Daten unabhängig voneinander und der Slave kann von sich aus aktiv werden.

Bei Aktivierung dieser Verbindung werden die Prozessdaten in der KEB DeviceNet-Anschaltung immer zyklisch von der Umrichter-Steuerung gelesen. Wie häufig die Prozesseingangsdaten gelesen werden, hängt vom Wert des Parameters expected packet rate (s. u.) ab. Die expected packet rate ist aufgelöst in ms. Für das zyklische Lesen der PDIN-Daten gilt der gleiche Zusammenhang wie bei der Pollio Verbindung.

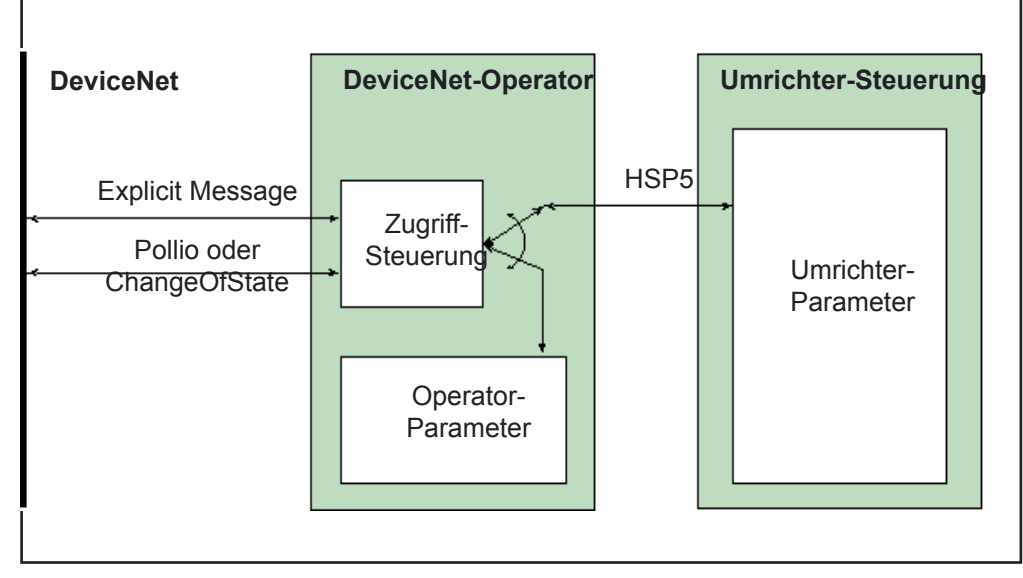

<span id="page-9-0"></span>Dies sind die Parameter, die im DeviceNet-Operator selbst lokalisiert sind. Bei einem Zugriff auf diese Parameter wird dieser direkt vom Operator durchgeführt und nicht über die HSP5-Schnittstelle zur Umrichtersteuerung weitergeleitet. Die meisten Operator-Parameter sind sowohl über die Diagnoseschnittstelle (Combivis) als auch über DeviceNet-Explicit-Message verfügbar. **4. Operator-Parameter**

> Bei den folgenden Parameterbeschreibungen bezeichnet die Zeile, Class/Instance/Attribute' die Adressierung für die Explicit-Message und 'Combivis Adresse' die Parameter-Adresse für den Zugriff über die Diagnoseschnittstelle.

> Im Folgenden werden nur die für den Anwender wichtigen Parameter aufgelistet. Alle zusätzlich im Operator-Parameter-Fenster von Combivis aufgelisteten Parameter sind rein zu Debug-Zwecken vorhanden und für den Anwender ohne Bedeutung.

> Bitte beachten Sie auch, dass einige Operator-Parameter schon von DeviceNet vordefiniert sind, wie z.B. die Baudrate. Diese finden sich dann nicht wie die von KEB spezifizierten Parameter im Class-Bereich von 102(dez).

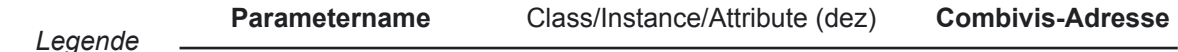

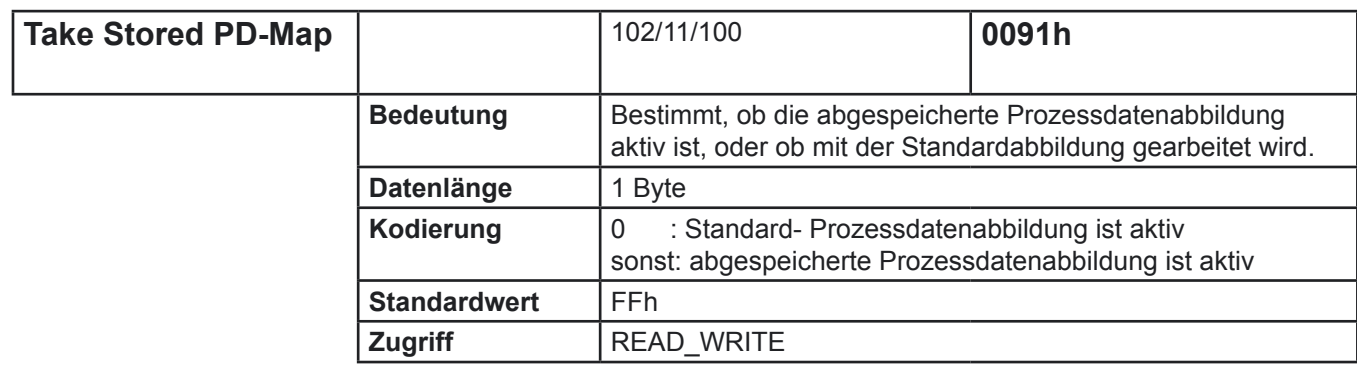

Fuer die Prozessdatenabbildung wird ein Datentyp definiert, der die Abbildung eines Parameters auf Prozessdaten bestimmt. Der Datentyp hat eine Länge von 4 Byte und besitzt den folgenden Aufbau:

# **T\_PD\_Map**:

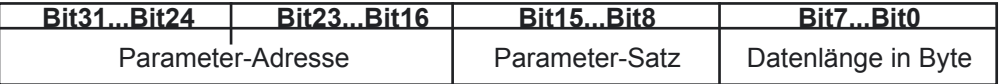

Die Parameter-Adresse ist aus der Applikationsanleitung der Frequenzumrichtersteuerung zu entnehmen.

Es können nur Umrichter-Parameter abgebildet werden.

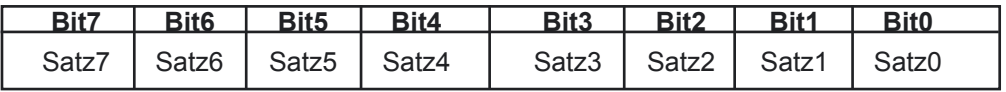

Der Wert Null für den Parameter-Satz ist nicht zulässig.

Datenlänge: Es können nur 2-Byte oder 4-Byte-Abbildungen gewählt werden.

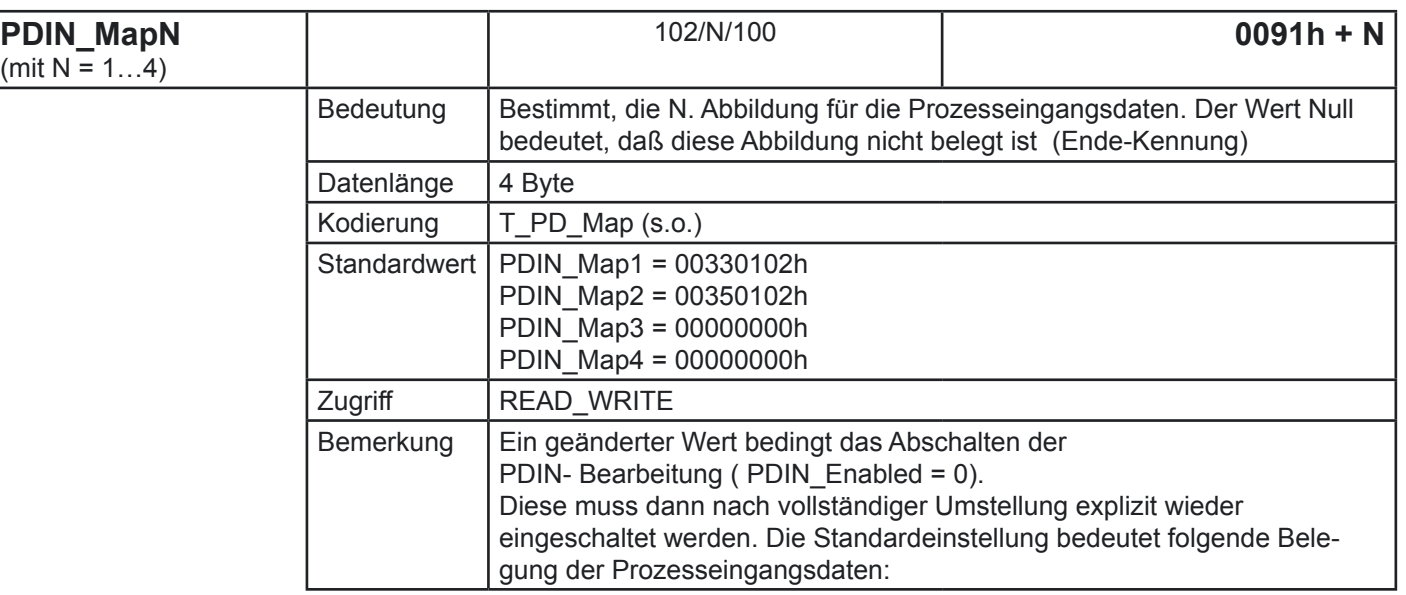

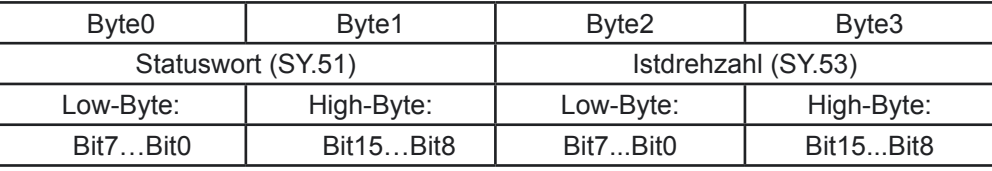

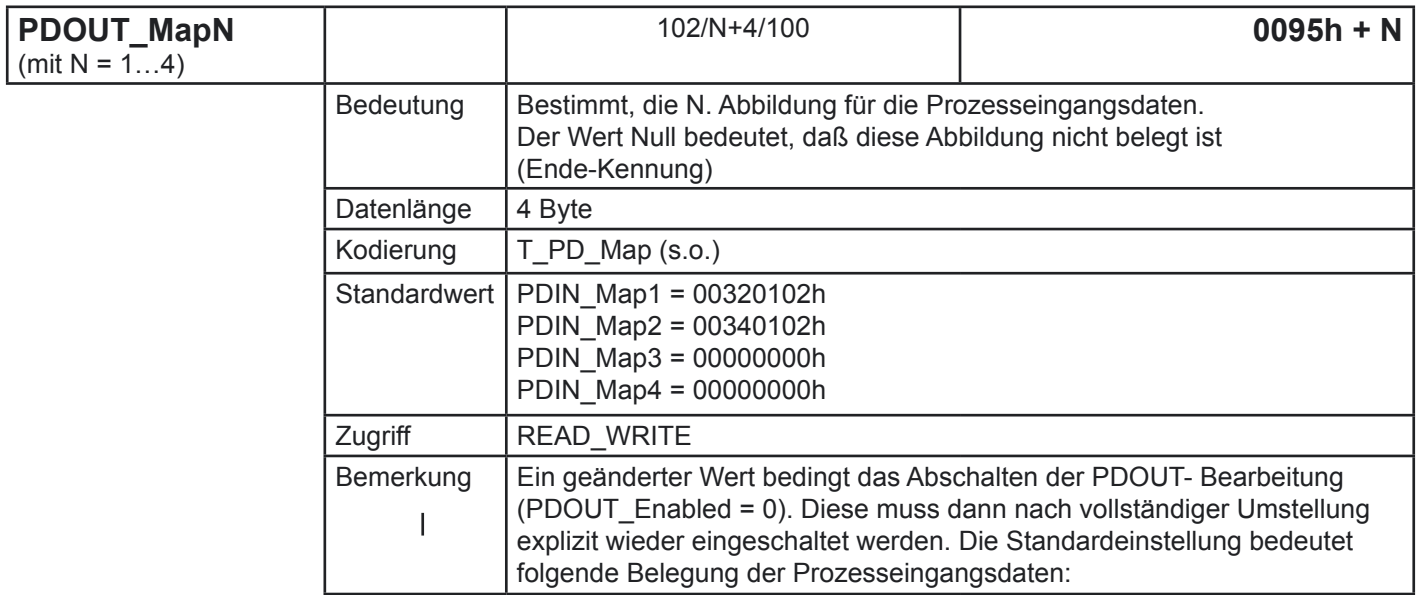

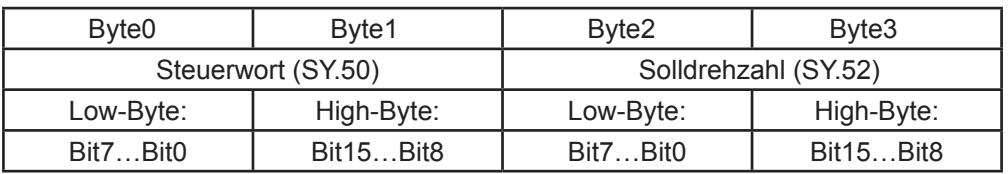

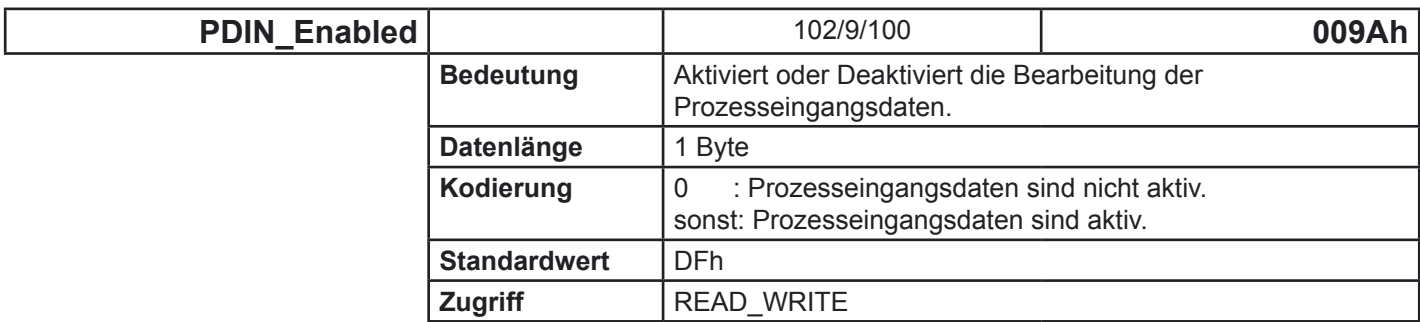

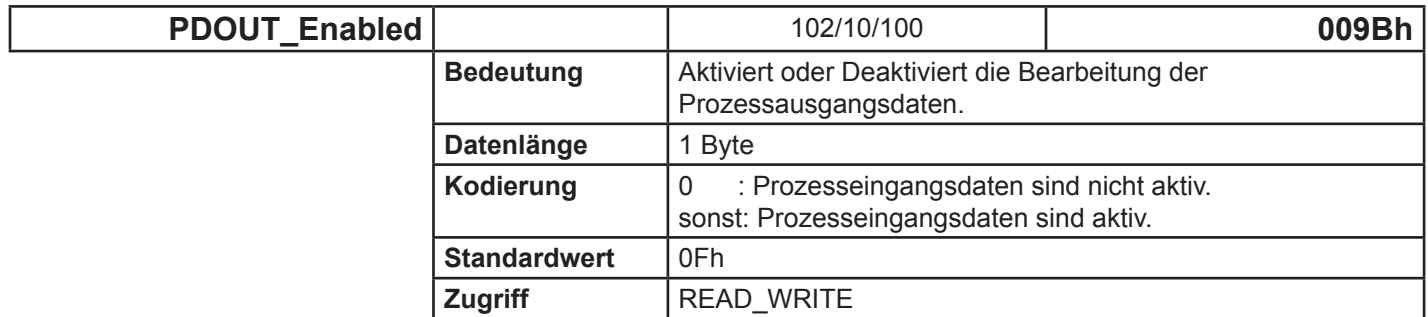

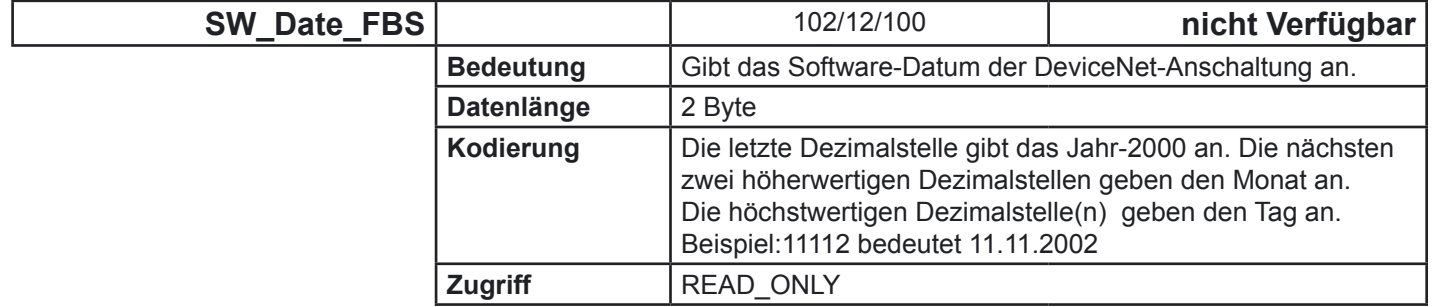

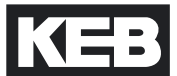

# <span id="page-12-0"></span>**4.1 Von der DeviceNet-Spezifikation definierte Parameter**

4.1.1 Identity Instance (Class = 1)

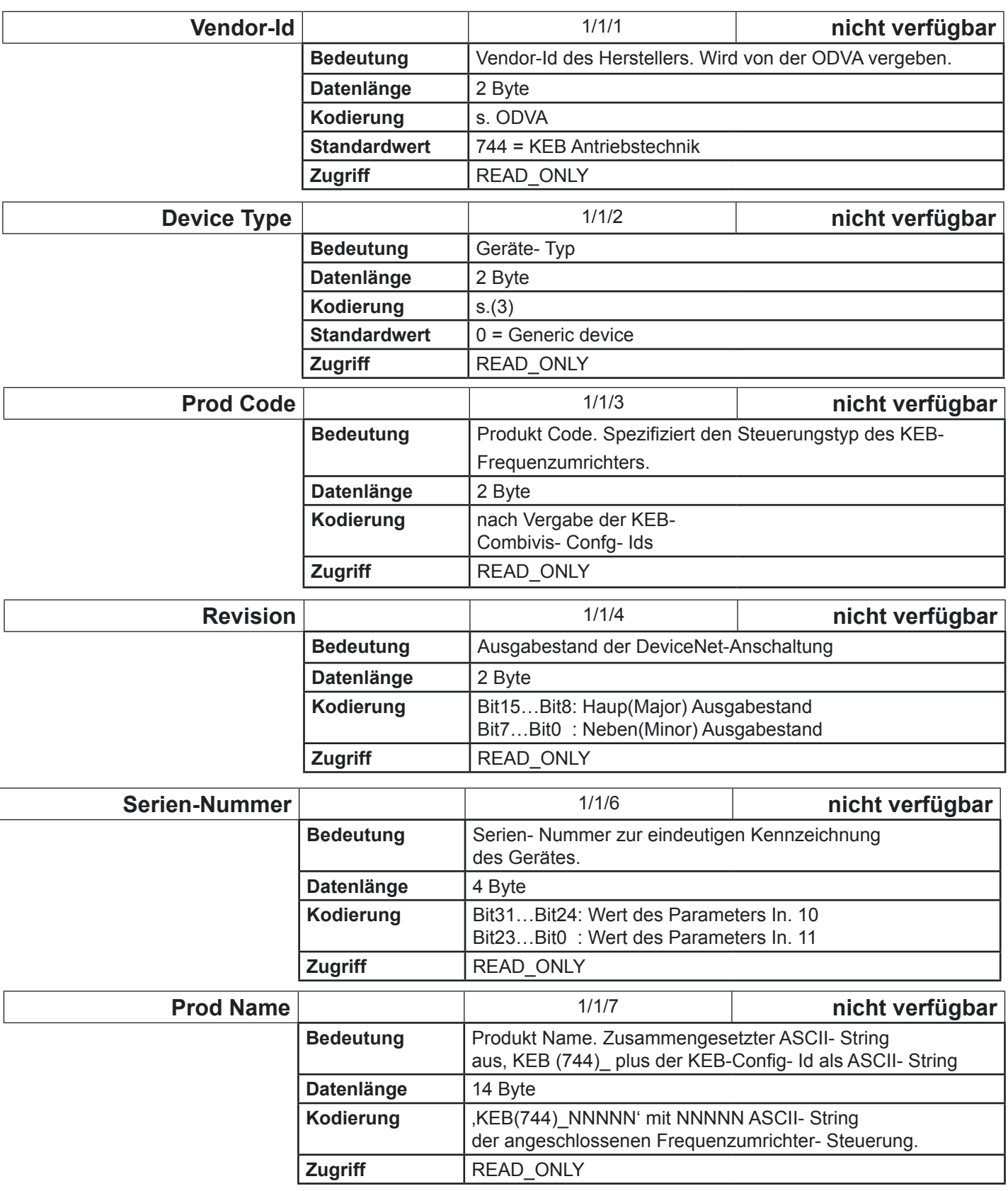

# <span id="page-13-0"></span>**Operator-Parameter**

# 4.1.2 DeviceNet Instance (Class = 3)

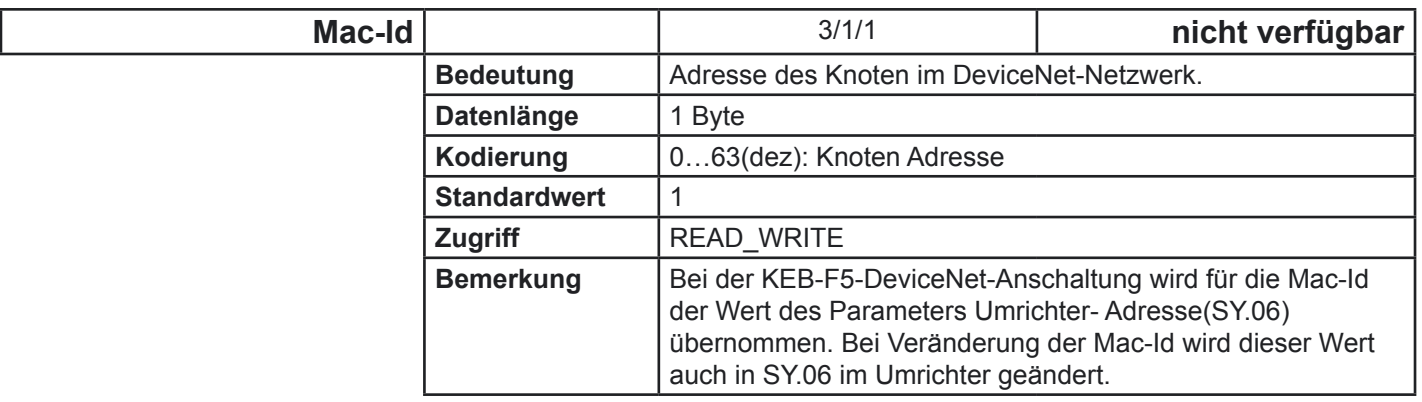

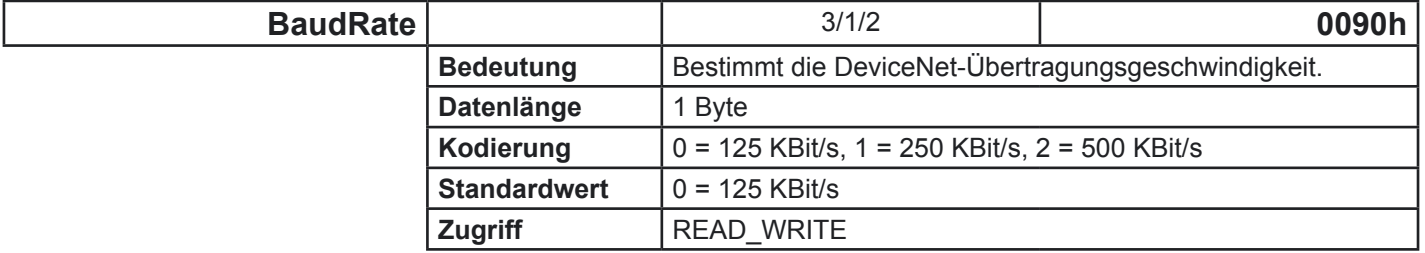

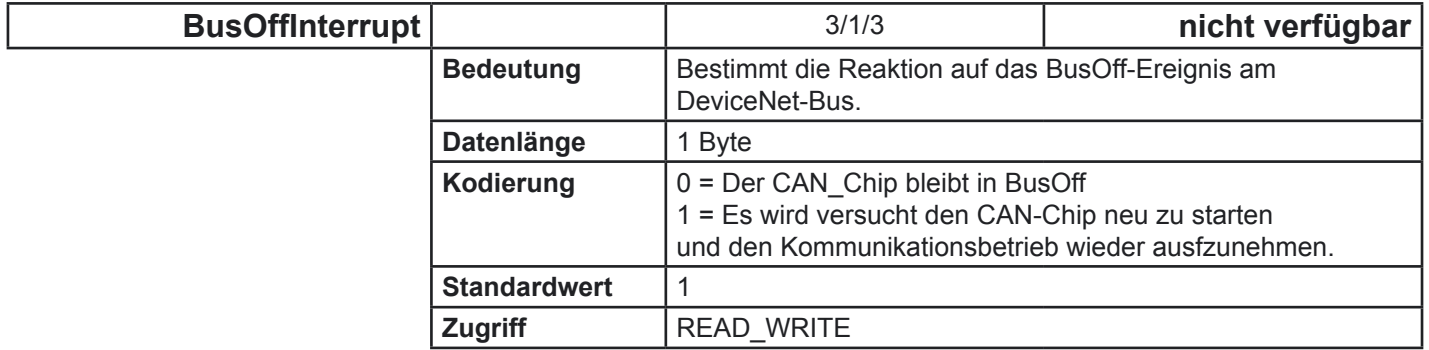

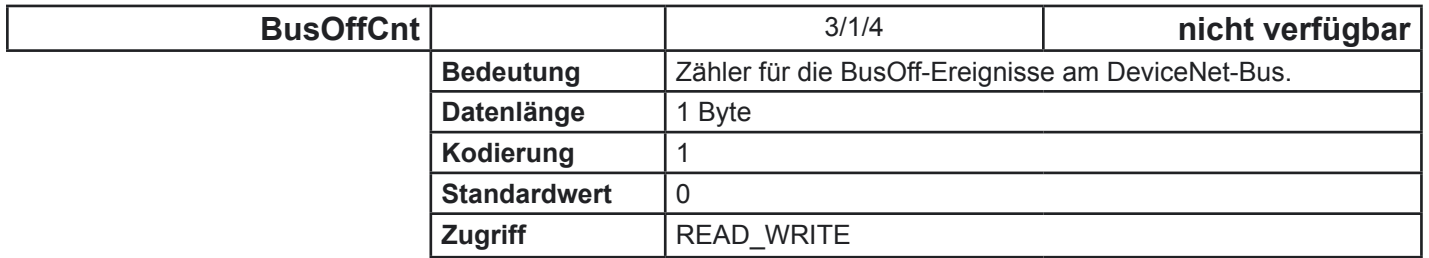

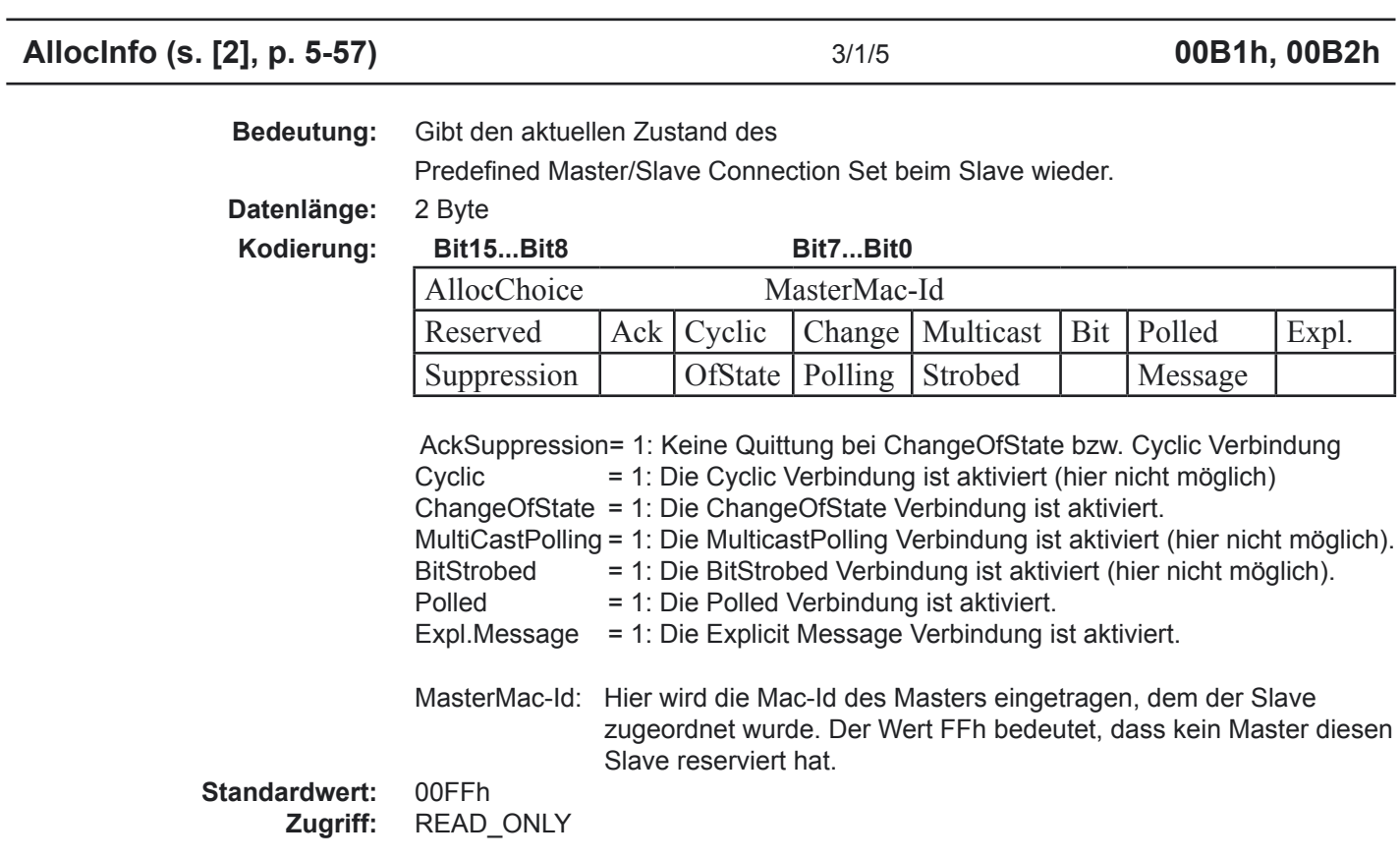

<span id="page-15-0"></span>4.1.3 Wichtige Verbindungsparameter Die folgenden Parameter sind für Sie als Anwender nur dann von Interesse, wenn Sie die Feinheiten der DeviceNet-Verbindungen verstehen wollen. Die aufgelisteten Parameter sind alle Bestandteil des von DeviceNet spezifizierten Typs der Verbindungsinstanz(**connection instance**), einem zentralen Objekt der DeviceNet-Spezifikation.

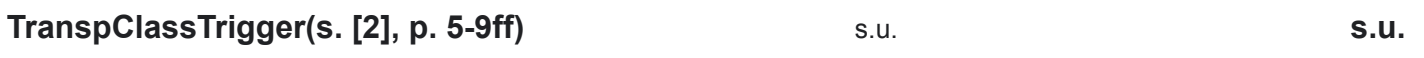

 **Bedeutung:** Aus drei Teilen zusammengesetzter Parameter. Hiermit wird festgelegt, welche Funktion der Knoten für diese Verbindung übernimmt, wann ein Telegramm gesendet wird und wie der Ablauf beim Empfang ist.

 **Class/Instance/Attribute(dez):** 5/1/3 für Explicit Message Verbindung (über Diagnoseschnittstelle nicht verfügbar) 5/2/3 für Pollio Verbindung (Combivis-Adresse = 00BEh) 5/4/3 für ChangeOfState Verbindung (Combivis-Adresse = 00C6h)

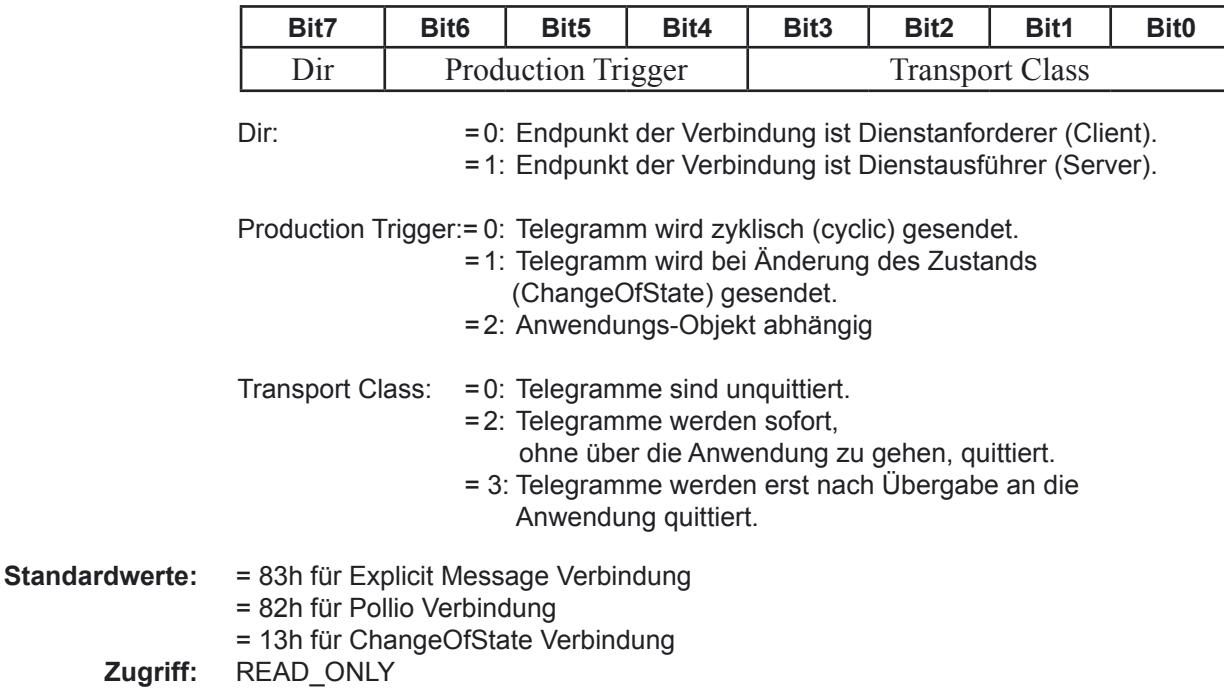

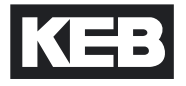

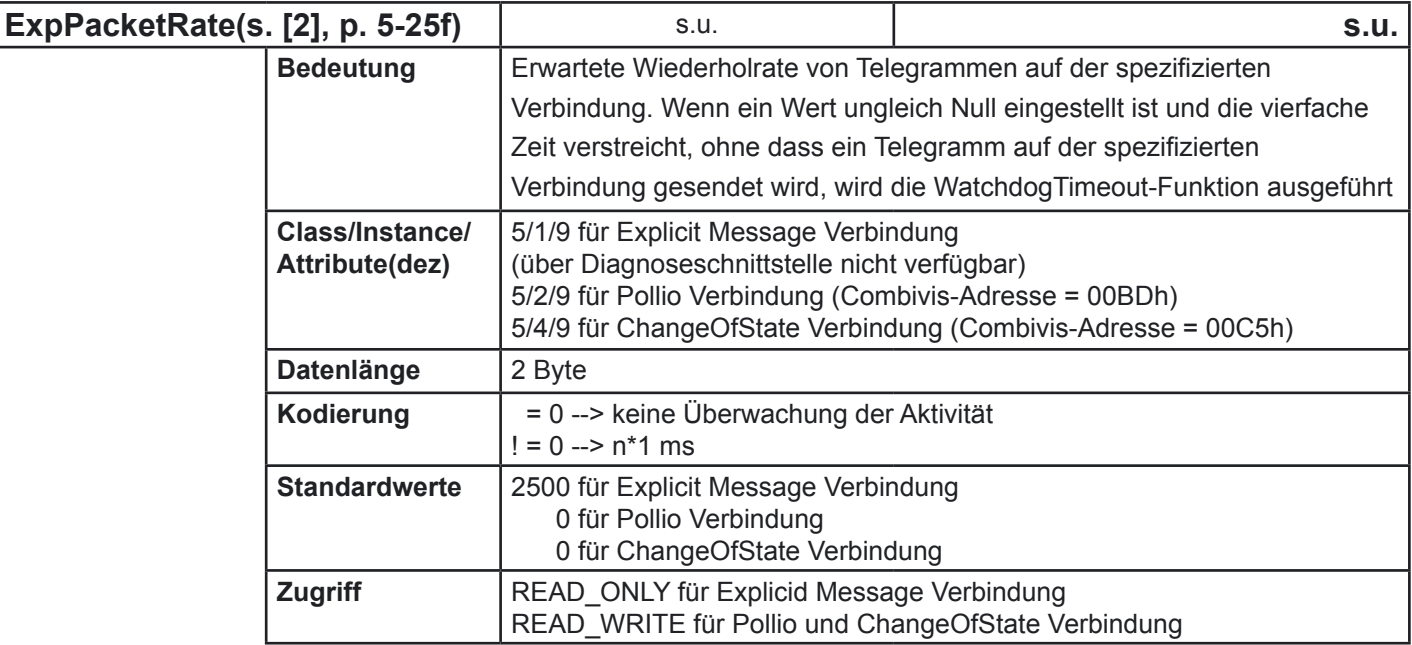

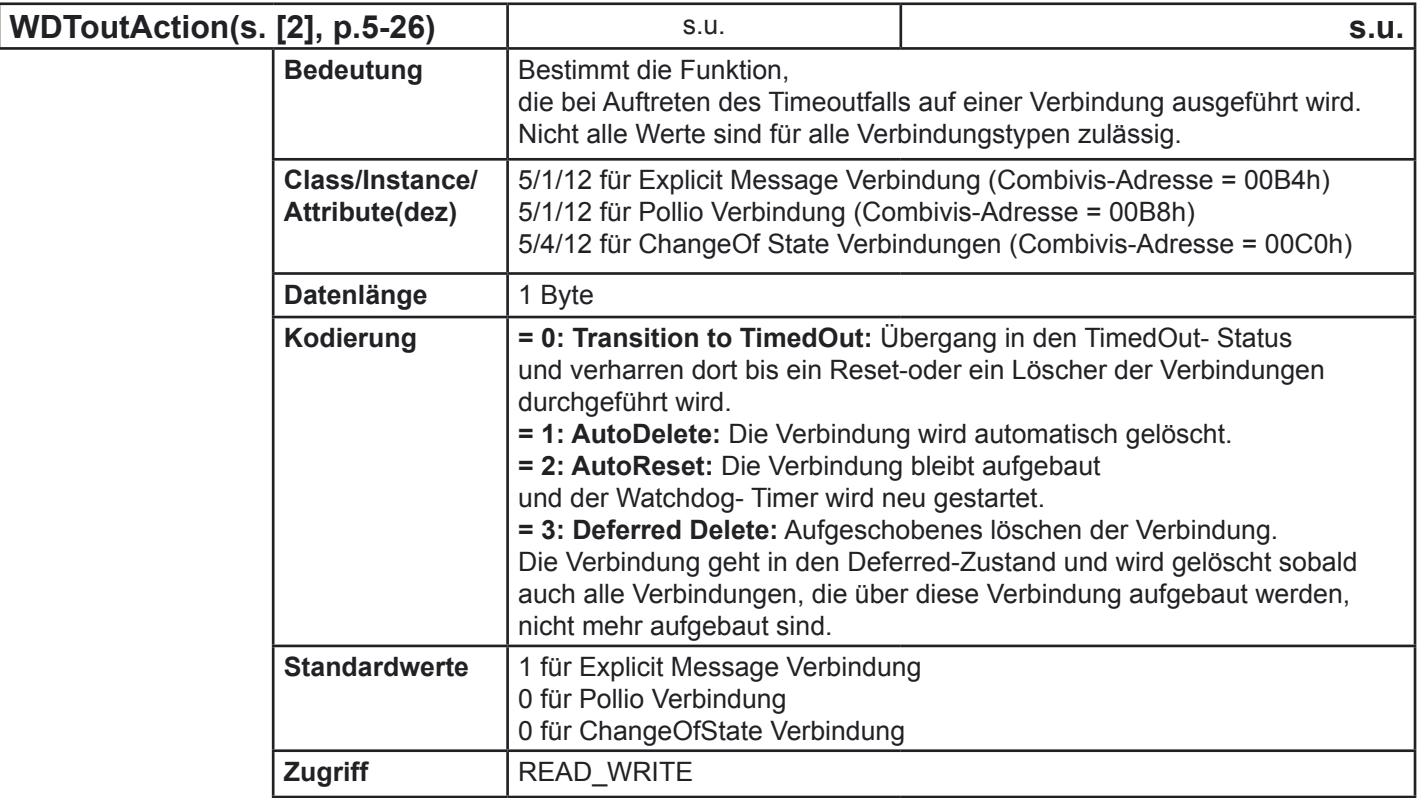

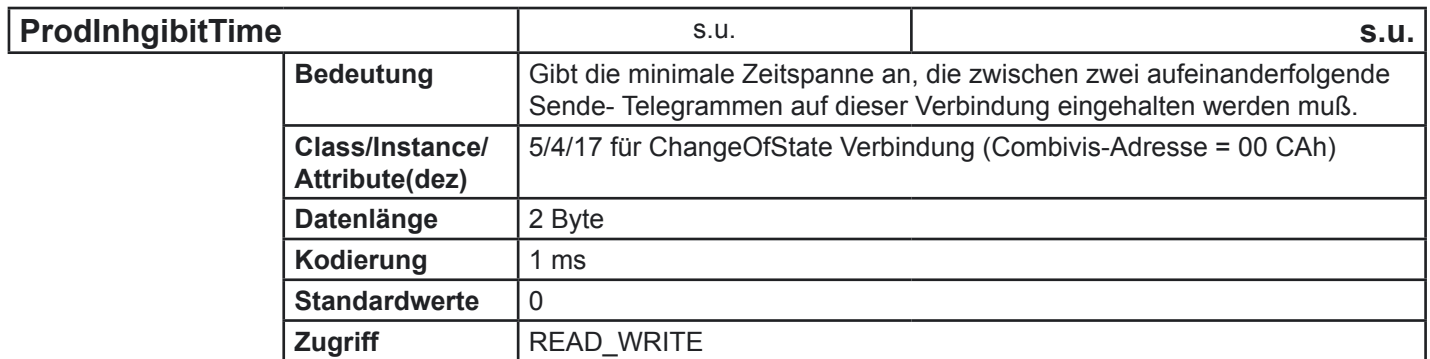

# <span id="page-17-0"></span>**Liste der Operator-Parameter**

# **5. Liste der Operator-Parameter**

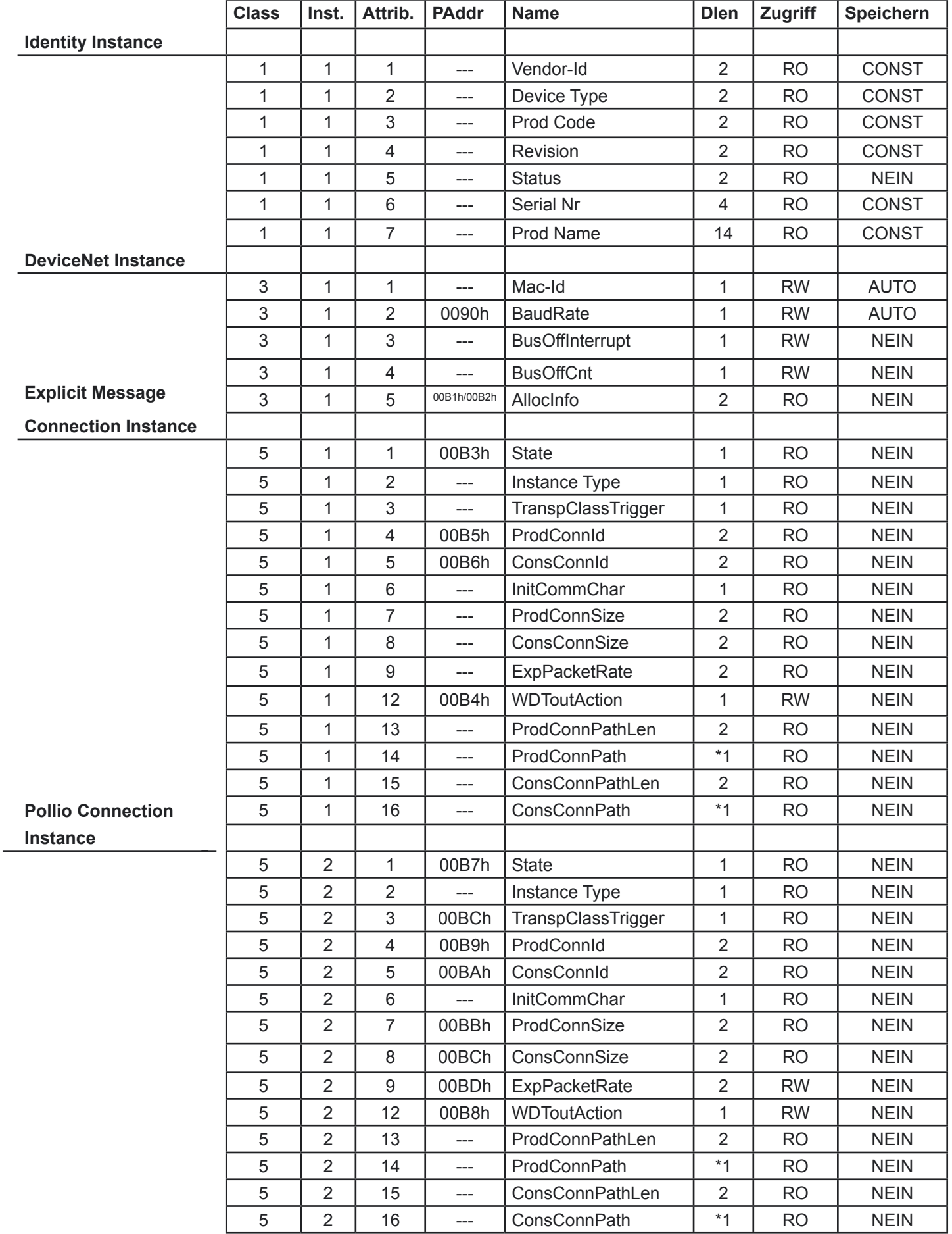

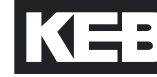

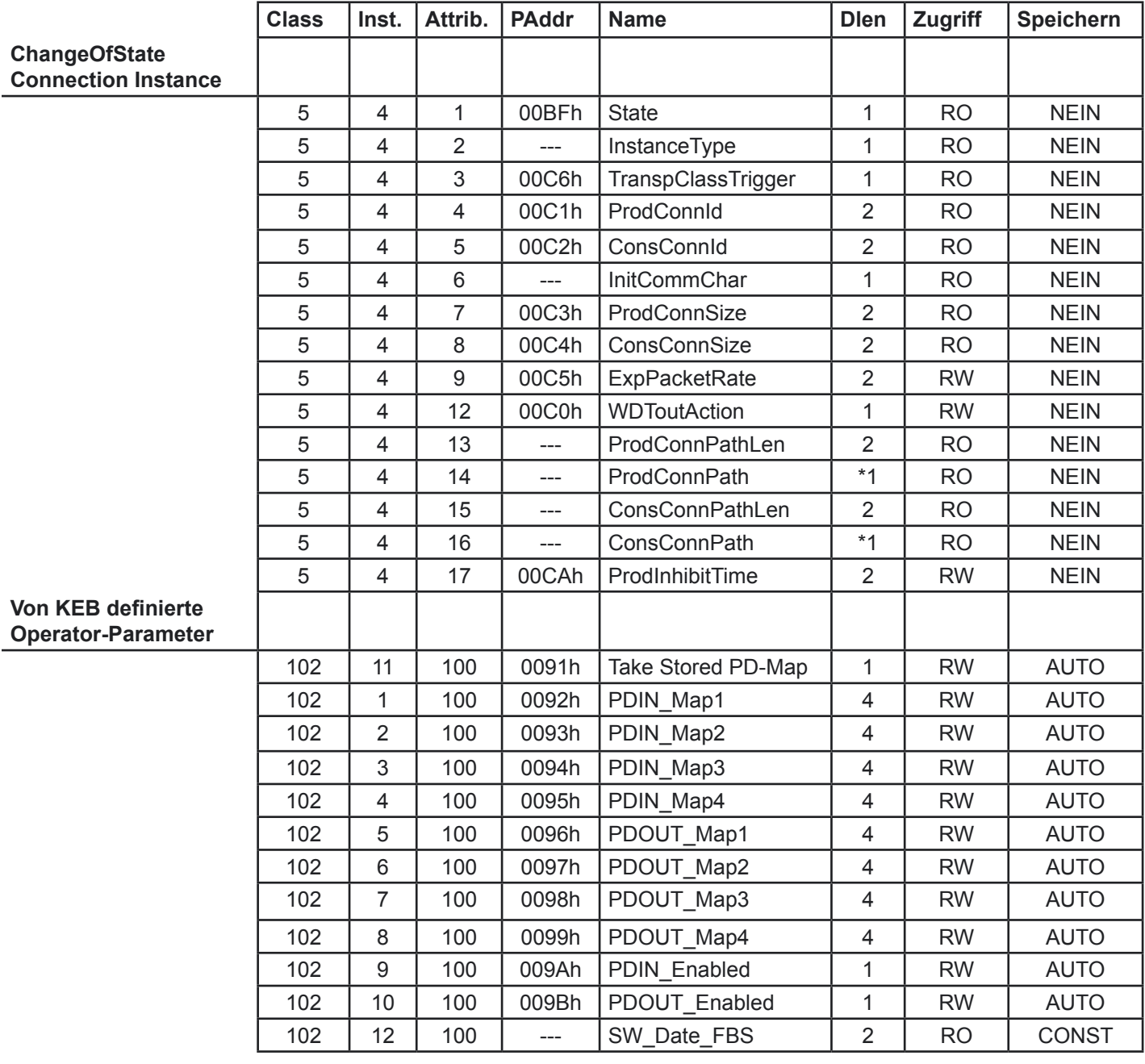

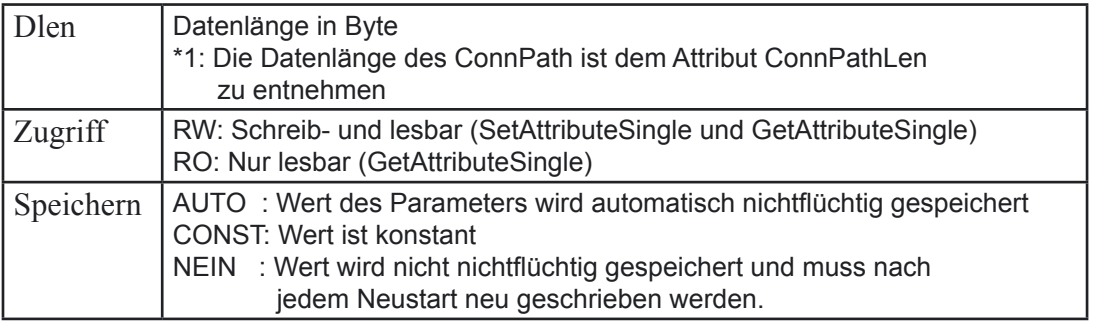

## <span id="page-19-0"></span>Für die KEB-DeviceNet-Slaveanschaltungen sind sog. EDS-Dateien (**E**lectronic **D**ata **S**heet) verfügbar. Diese enthalten alle relevanten Informationen. Sie erhalten die gewünschte EDS-Datei direkt bei KEB unter www.KEB.de/ common/ tools/ DVN\_EDS.zip. **6. EDS-Datei**

# **7. Literaturverzeich-**

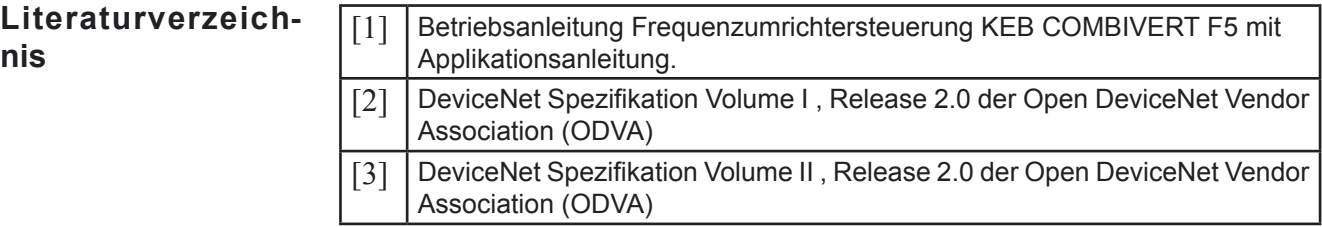

KEB

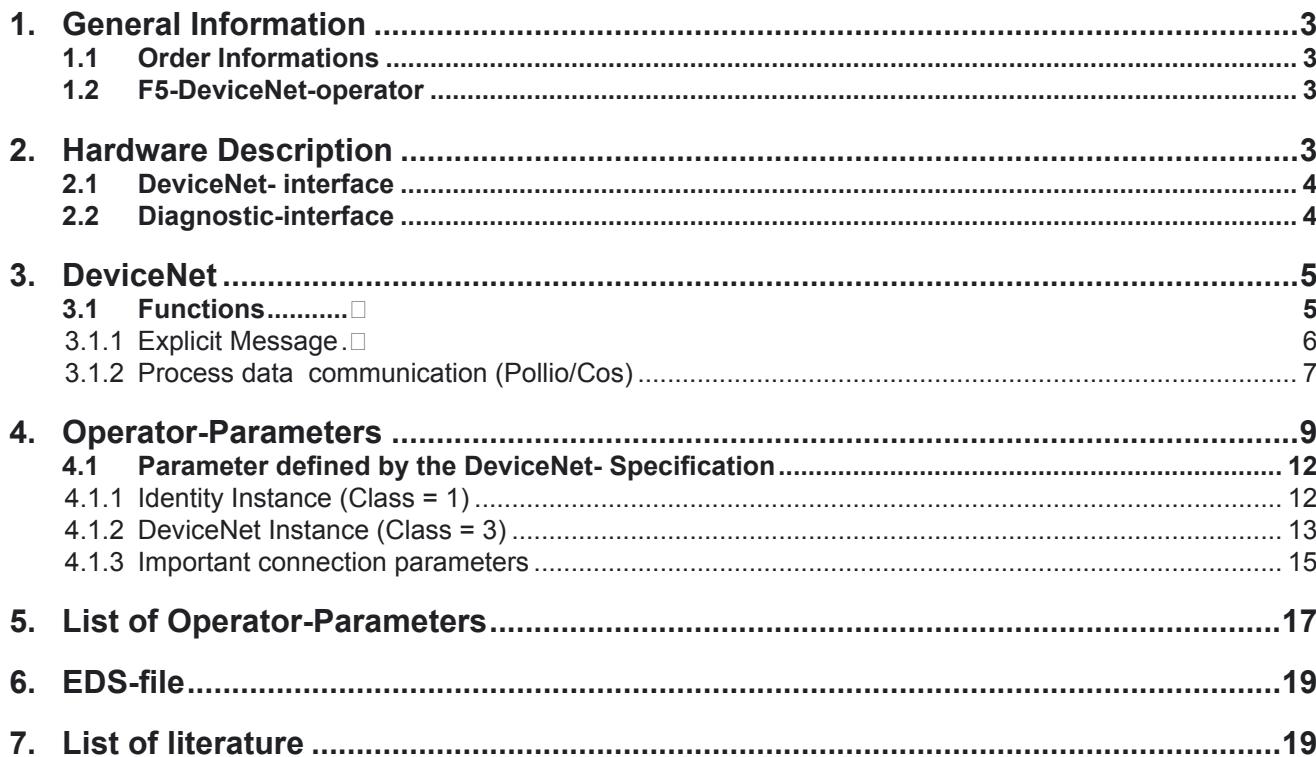

- **1. General Information** The presented documentation as well as the mentioned hard and software are developments of Karl E. Brinkmann GmbH. Errors excepted. The Karl E. Brinkmann GmbH has prepared the documentation, hardware and software to the best of their knowledge, however, there is given no guarantee that the specifications will provide the efficiency aimed at by the user. The Karl E. Brinkmann GmbH reserves the right to change the specifications without prior notification or further obligation. All rights reserved.
- This Instruction Manual: CD.F5.0D0-K100 F5 DeviceNet operator: 00.F5.060-7000 Utilities for the diagnostic interface HSP5-cable between PC and adapter: 00.F5.0C0-0001 Adapter DSUB / Western: 00.F5.0C0-0002 **1.1 Order informations**
- The KEB-E. Brinkmann GmbH. develop, produce and sell static frequency inverters worldwide in the industrial power range. The inverters of the type **F5** can be equipped optionally with a DeviceNet-interface. It concerns an intelligent interface, that controls the access over DeviceNet to the parameters of the frequency inverter. The F5-DeviceNet-operator is integrated into the FI-housing by plug-in and fits into all KEB-F5-frequency inverters. Parallel to the fieldbus operation the operation over the integrated display/keyboard as well as another interface for diagnosis/parameterization (KEB Combivis) is possible. **1.2 F5 DeviceNet operator**

For programming the KEB-F5-inverter by DeviceNet the user requires in additon to this manual the instruction manual of the respective frequency inverter control [1].

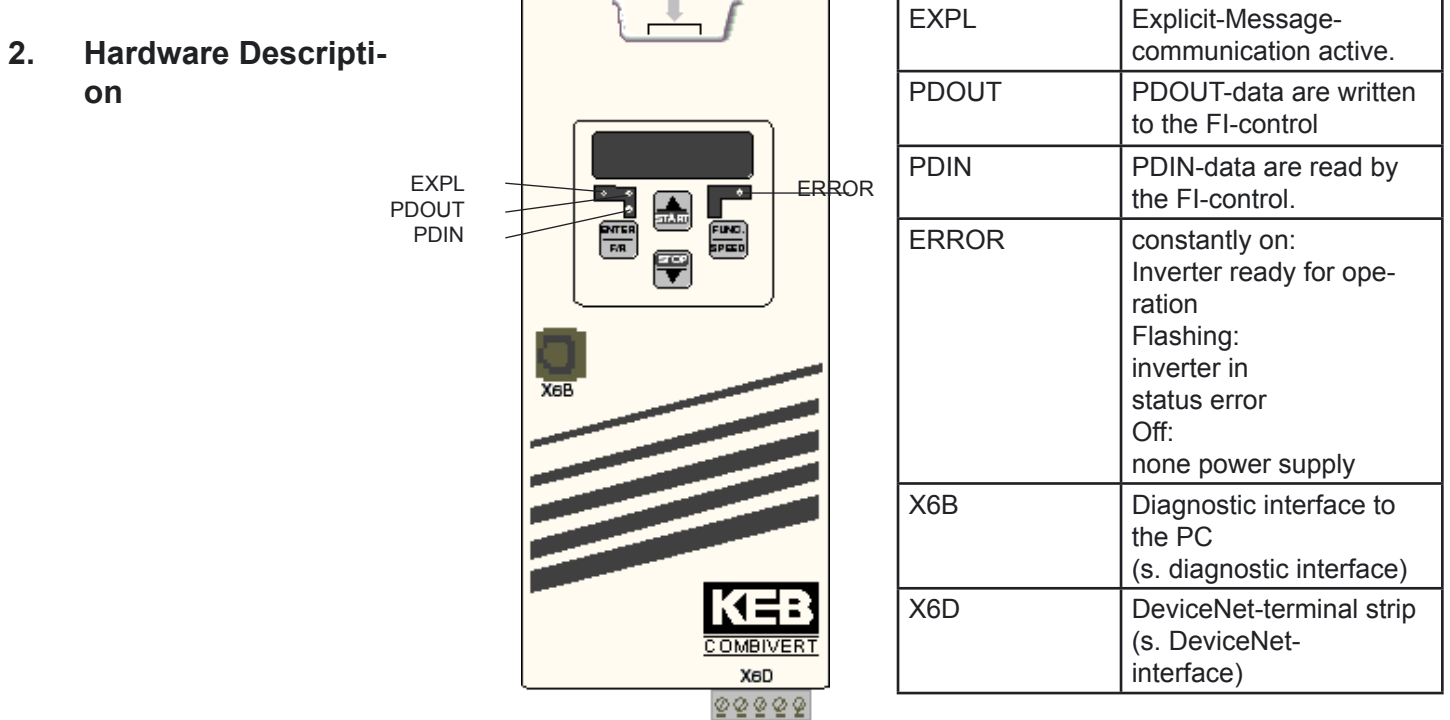

# **2.1 DeviceNet-interface**

For the connection to the DeviceNet-Bus the KEB-F5-DeviceNet-operator offers a 5-pole terminal strip. The DeviceNet-interface adheres to the specifications made by [2] .

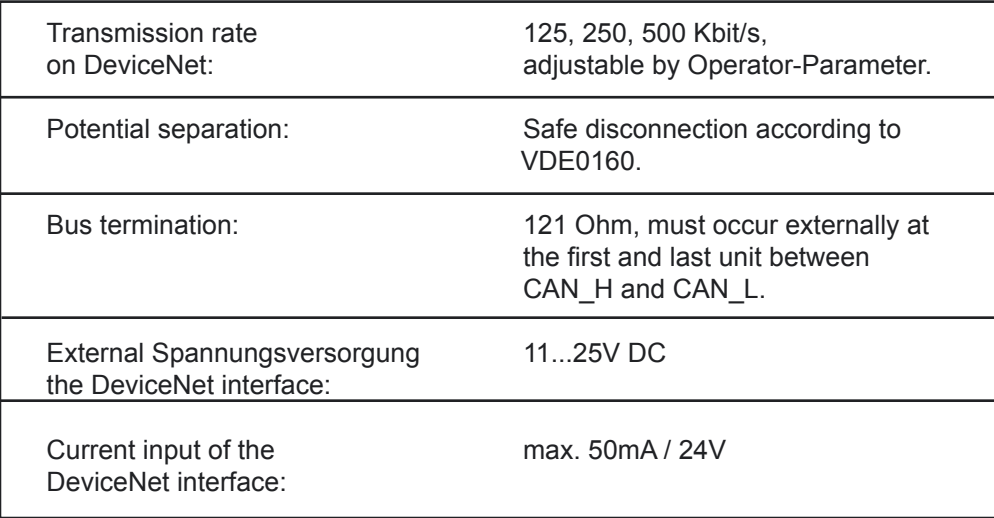

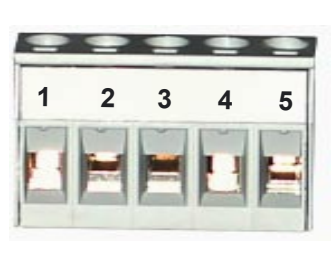

Pin assignment DVN1:

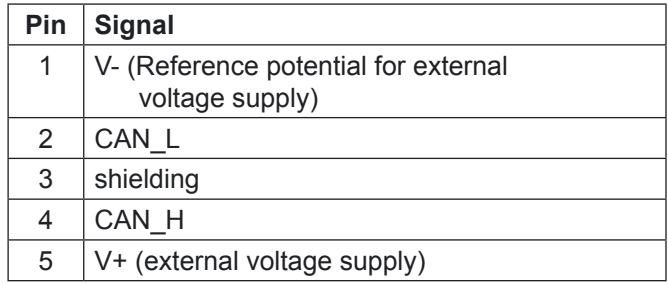

**2.2 Diagnostic interface ! ATTENTION !**

To prevent the damage of the serial interface on your Personal Computer be sure that you use the special HSP5 cable from KEB for connecting your PC to the diagnostic interface of the ModBus operator!!!

A HSP5-cable is connected to the diagnostic interface via an adapter (see order informations). When connected correctly access to all parameters of the frequency inverter is possible using the PC-software KEB Combivis. Also the operator internal parameters can be read out and partly adjusted or parameterized with download.

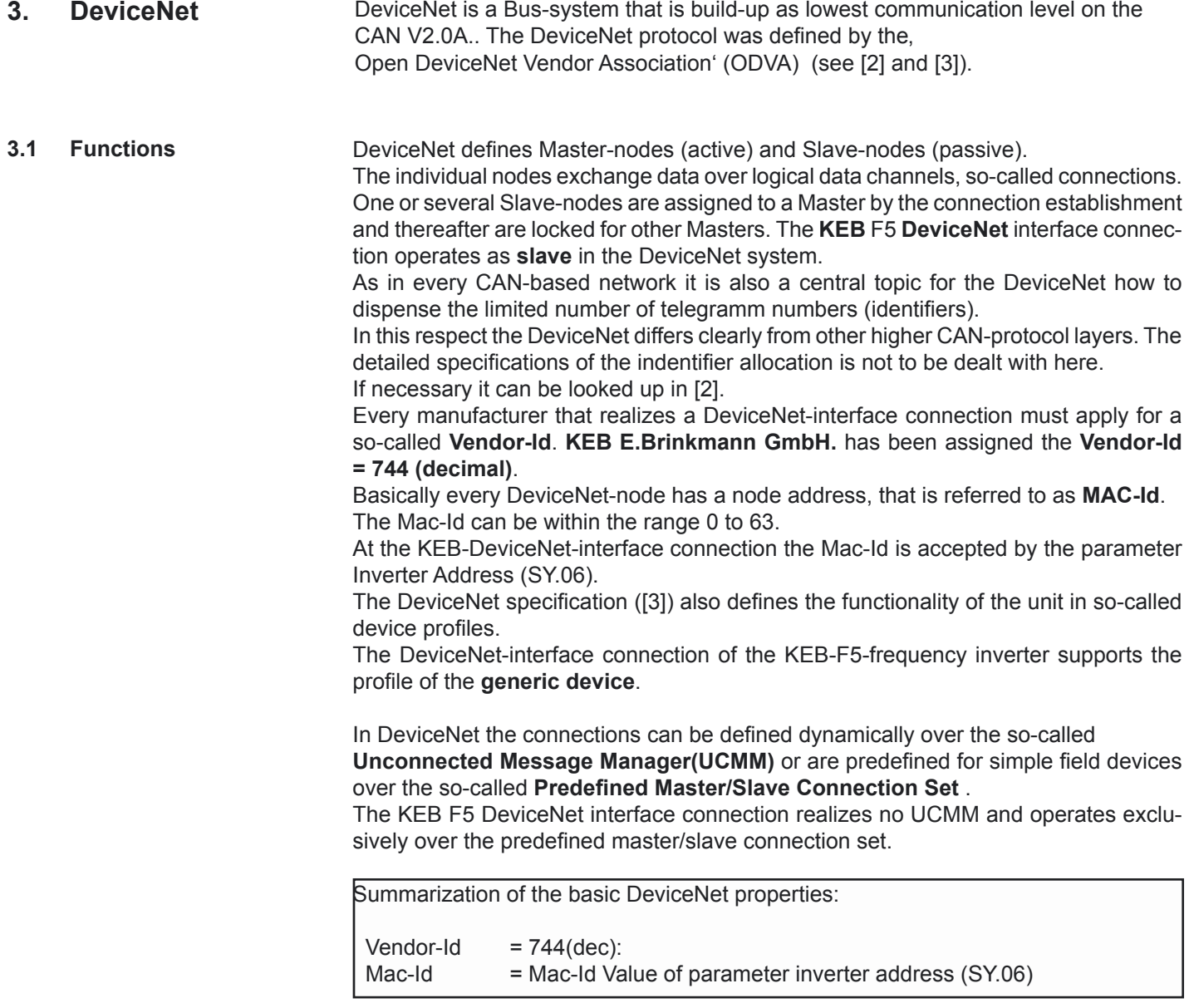

3.1.1 Explicit Message

With Explicit Message the DeviceNet specification marks the function of addressing an object exlicitly for one time. This function basically allows the access to every parameter in the KEB frequency inverter. Furthermore, with this function special management functions, like the resetting of the connection (Reset), can be carried out. The available functions are:

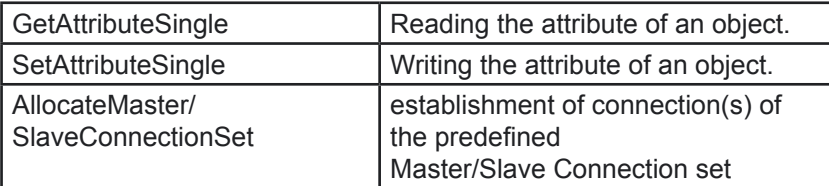

In DeviceNet the addressing of an object is done over **Class**, **Instance** and **Attribute**. Class and Instance can have in each case a bit width of 8 bit as well as 16 bit. This defines each Slave-node by himself with the associated Master at connection establishment. Attributes have always a width of 8 bit. At KEB the Class has a data width of 8 bit and the Instance a data width of 16 bit.

The parameters in a KEB-DeviceNet are divided into inverter parameters and operator parameters. Inverter parameters are realized in the inverter control, operator parameters are localized directly in the DeviceNet-operator. On access to inverter parameters the operator passes on the inquiry of DeviceNet over an internal serial interface to the inverter control. In contrast the access to operator parameters is processed directly in the operator. The differentiation between inverter parameter and operator parameter takes place over the Class in the Explicit Message request. The KEB internal addressing provides a 16 bit parameter address. In addition some parameters exist several times in so-called sets. The KEB-F5-frequency inverter has 8 such parameter sets (set 0 to set 7).

The conversion of the KEB internal parameter addressing to the pattern of Explicit Message of DeviceNet was solved as follows:

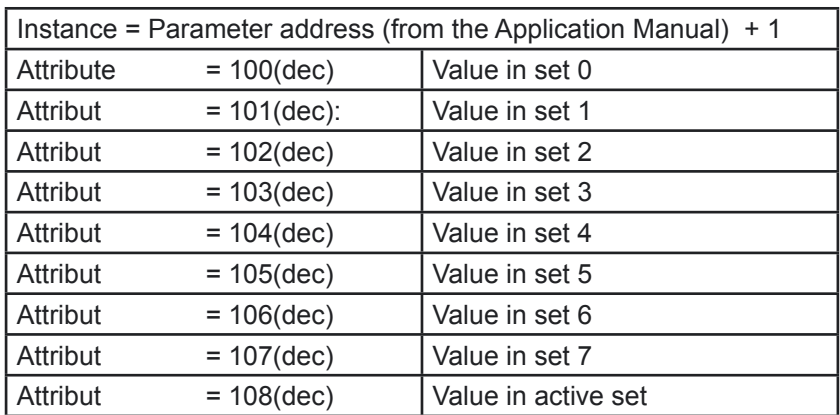

Class = 100(dec) : Inverter parameter with 16 bit data width Class = 101(dec) : Inverter parameter with 32 bit data width

Class = 102(dec) Operator Parameters

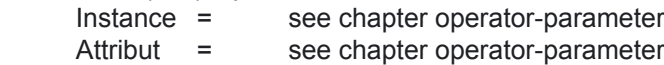

Please note, that most inverter parameters have a real data width of 16 bit. Only very few parameters possess genuine 32 bit data width. Nevertheless, you can address every inverter parameter as 32-bit-parameter (over class = 101(dec).

3.1.2 Process data communication (Pollio/Cos) This documentation uses the terms process output data **(PDOUT)** and process input data **(PDIN)** for the data direction of the process data. These terms are based on the perspective from the DeviceNet, as used in [2] and [3].

> Process output data refer to the data that the DeviceNet master transfers to the Slave. Process input data refer to the data that the slave transfers to the master.

> The KEB F5 DeviceNet interface supports special process data communication. It is possible to write 4 parameters at maximum at the same time (process output data) and cyclical read 4 parameters at maximum (process input data). Which parameters are mapped onto the process data is adjustable by special operator parameters (see chapter Operator-Parameter).

> The change of the process data mapping by the connection attributes 'produced connection path' and 'consumed connection path', specified by DeviceNet, is not supported here. That means these attributes of the process data connection are not changeable, but changeable is the assignment of the process data by the above mentioned Operator-Parameter.

> The process data functionality exists only once in the operator. The process data can be exchanged over the **Pollio connection or the ChangeOffState(CoS) connection**. The two connections cannot be activated simultaneously.

> The difference between the two connections lies in the specific sequence of data exchange:

# **Pollio-Data exchange:**

The Master gives the Slave new process output data with the

**Poll Command** Message. The Master receives from the Slave the current process input data in the **Poll Response** Message. At this connection the Slave is completely passive and transmits the current PDIN-data only on request.

When activating this connection the process data in the KEB DeviceNet-interface connection are read cyclical by the inverter control, if for the Transport Class the value 03h is adjusted in TranspClassTrigger (see below).

How often the process input data is read depends on the value of the parameter expected packet rate (see below). The expected packet rate is resolved in ms.

The cyclic reading of the PDIN-data applies in relating with the expected packet rate as follows:

Expected packet rate  $\geq 10$ ms --> PDIN-cycle time = expected packet rate/2. Expected packet rate < 10ms --> PDIN-cycle time = expected packet rate.

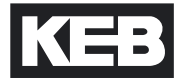

# **CoS-data exchange:**

The Master gives the Slave new process output data with the **Master CoS** Message. Depending on the adjustment of the Slave it is acknowledged with an acknowledgement telegram (see AckSuppression) or not. On his part the Slave transmits new process input data to the Master with the **Slave CoS** Message. Depending on the adjustment of the Master it is acknowleged or not. At this connection the production of PDOUT- and PDIN-data is independently and the Slave can become active on its own.

When activating this connection the process data in the KEB DeviceNet interface are always read cyclical from the inverter control. How often the process input data is read depends on the value of the parameter expected packet rate (see below).

The expected packet rate is resolved in ms. The cyclic reading of the PDIN-data applies to the same relating as the Pollio connection.

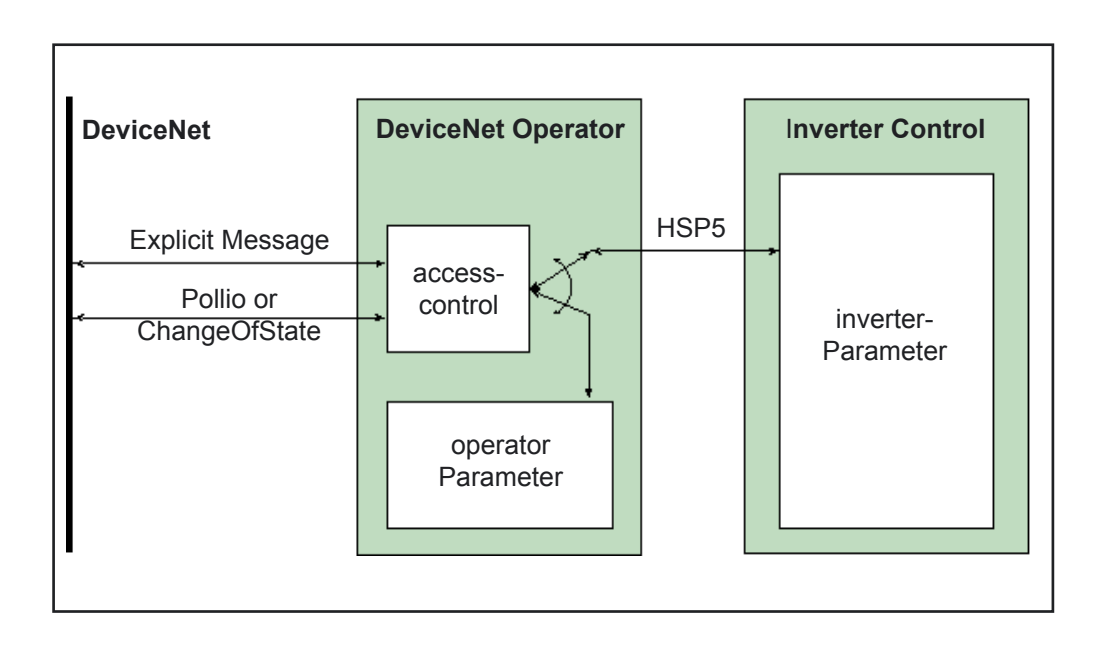

#### These parameters are located in the DeviceNet-Operator. Access to these parameters is carried out directly by the operator and not passed on via the HSP5-interface to the inverter control. Most operator parameters are available by the diagnostic interface (Combivis) as well as by the DeviceNet Explcit Message. **4 Operator Parameters**

At the following parameter descriptions the line , Class/Instance/Attribute' specifies the addressing for the Explicit Message and , Combivis address' specifies the parameter address for the access by the diagnostic interface.

In the following only the parameters important for the user are listed. All operator parameters additionally listed in the Operator-Parameter-Window exist purely for debug purposes and are of no importance to the user.

Please note that some operator parameters are already predefined by DeviceNet, like the baud rate. Unlike the parameters specified by KEB these are not found in the Class range of 102(dec).

 **Name of parameter** Class/Instance/Attribute (dec) **Combivis-address**

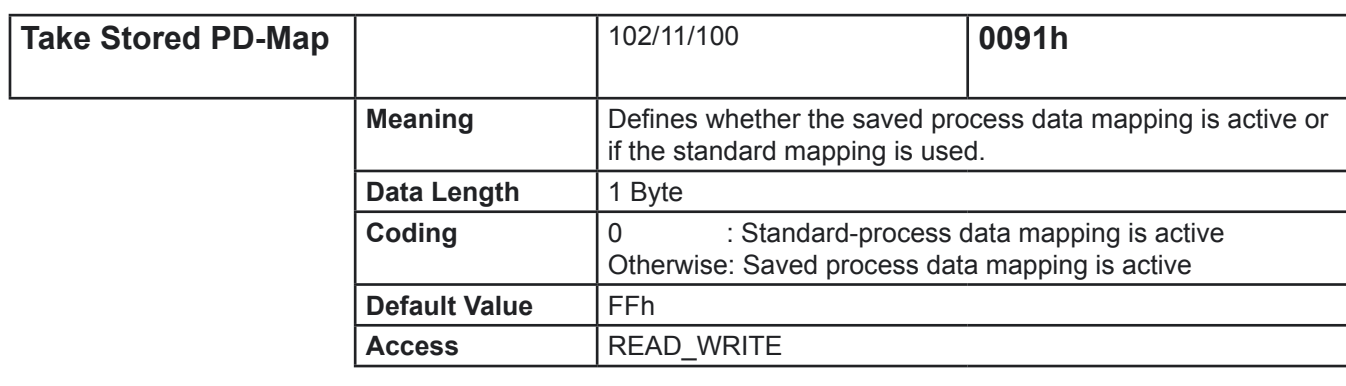

For the process data mapping a data type is defined, that specifies the mapping of a parameter on process data The data type has a length of 4 Bytes and is structured as follows :

# **T\_PD\_Map**:

*Legend*

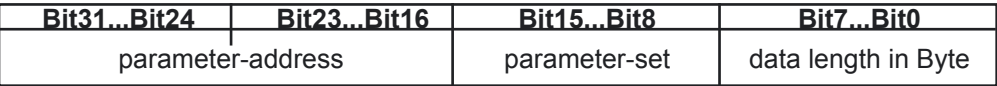

Take the parameter address from the Application Manual of the frequency control. Only inverter parameters can be mapped.

Parameter-set: Bit-coded the mapped parameter set:

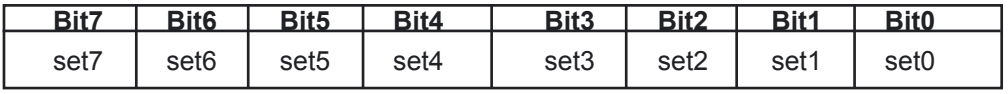

The value zero is not permitted for the parameter set.

Data Length: Only 2-Byte or 4-Byte mappings can be selected.

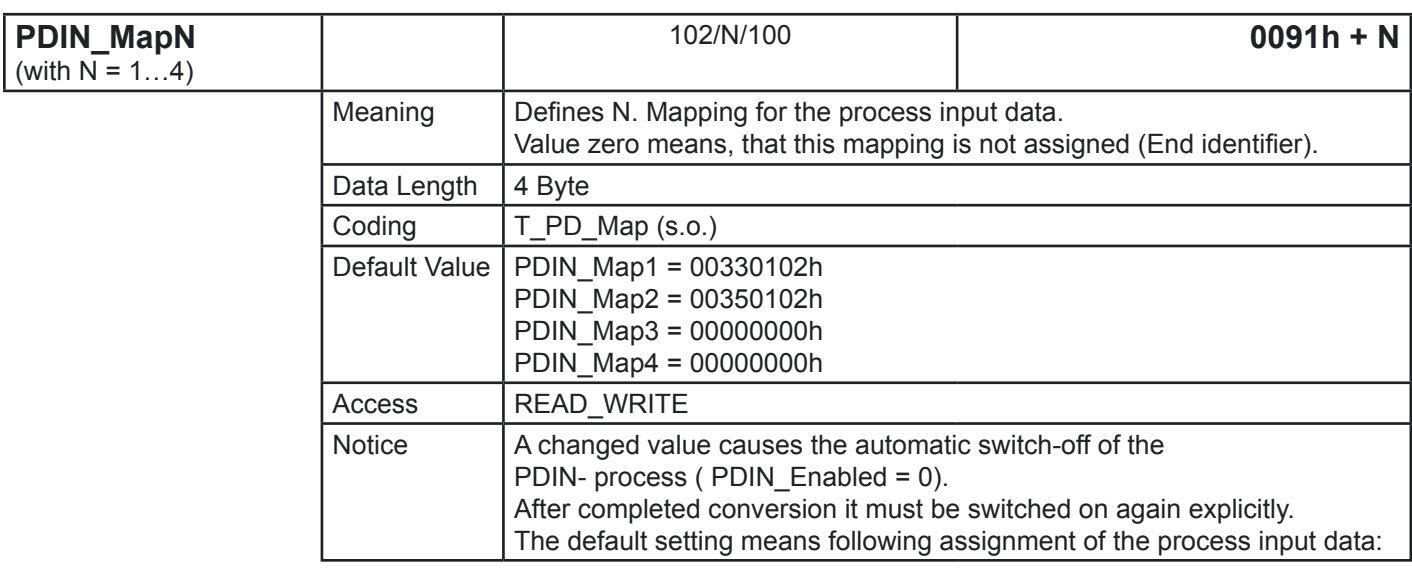

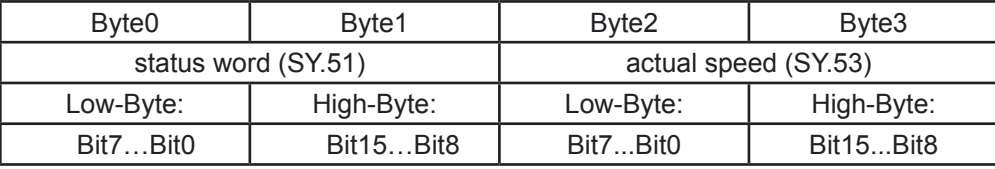

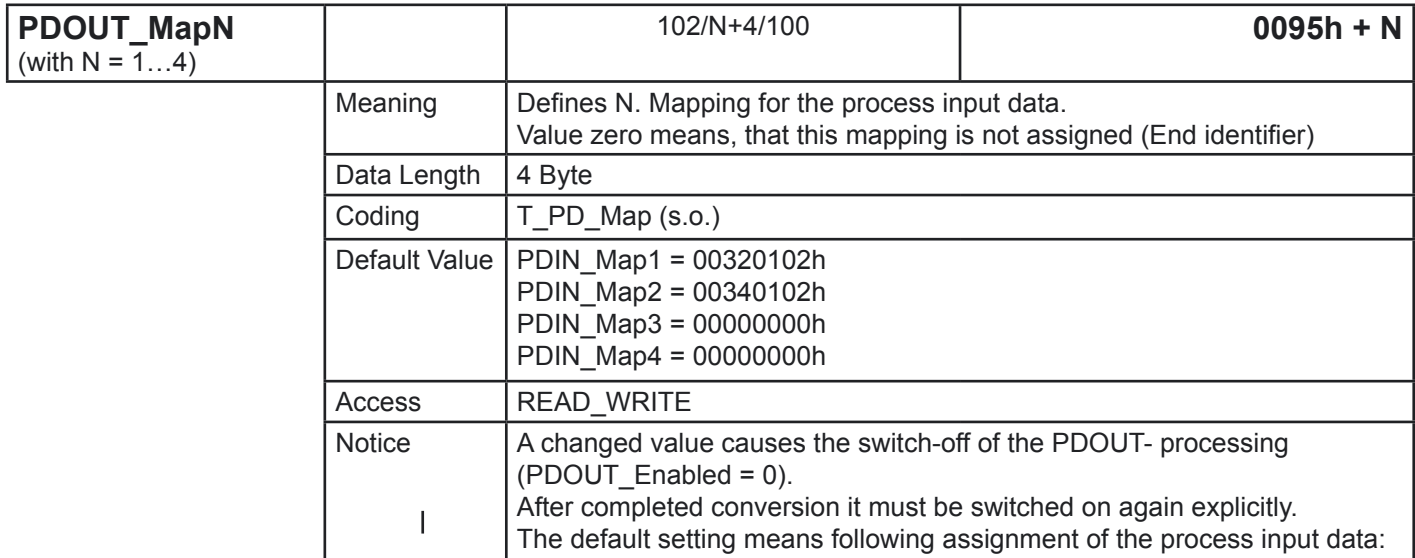

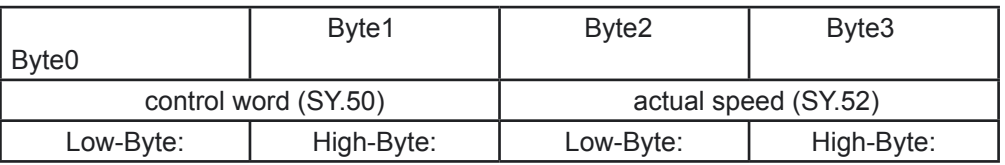

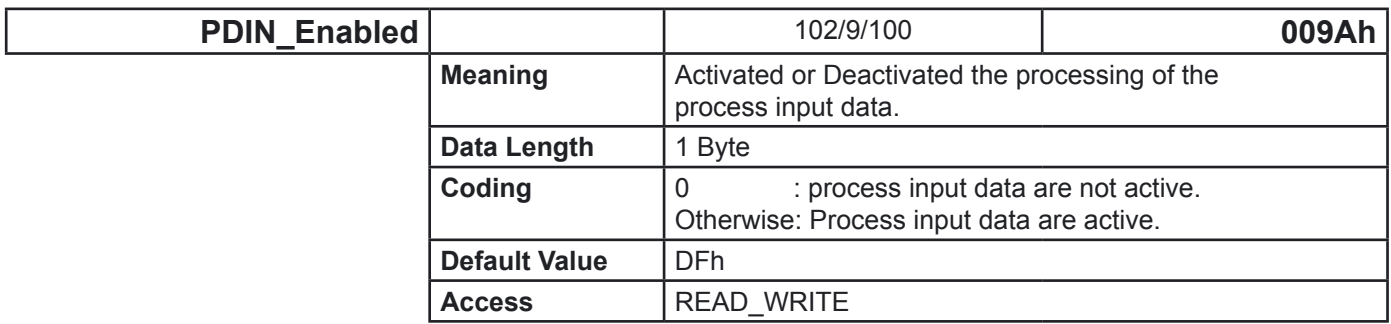

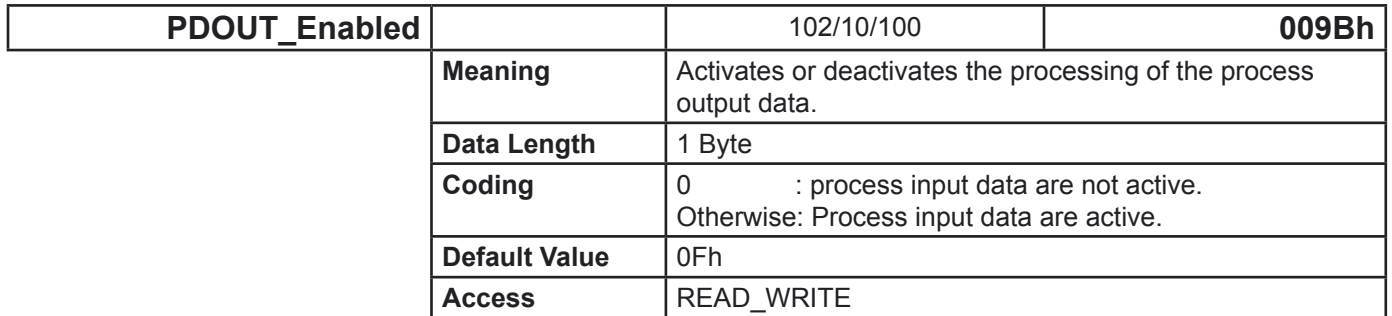

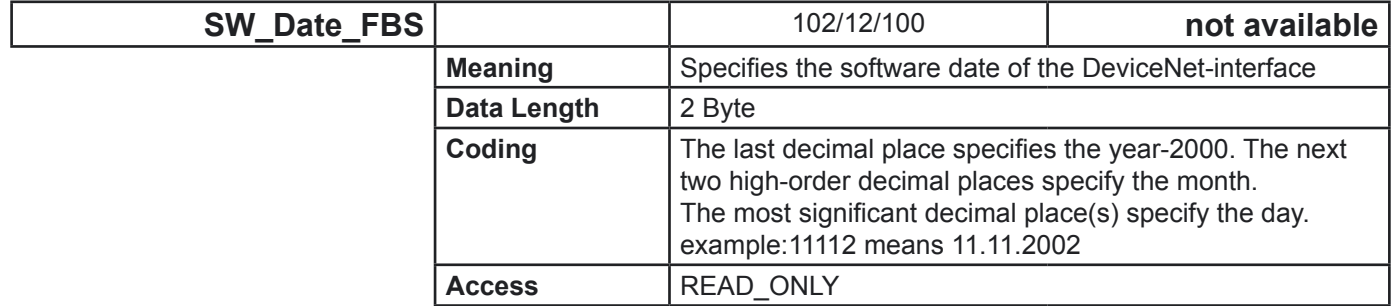

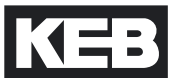

# **4.1 Parameter defined by the DeviceNet-Specification**

4.1.1 Identity Instance (Class = 1)

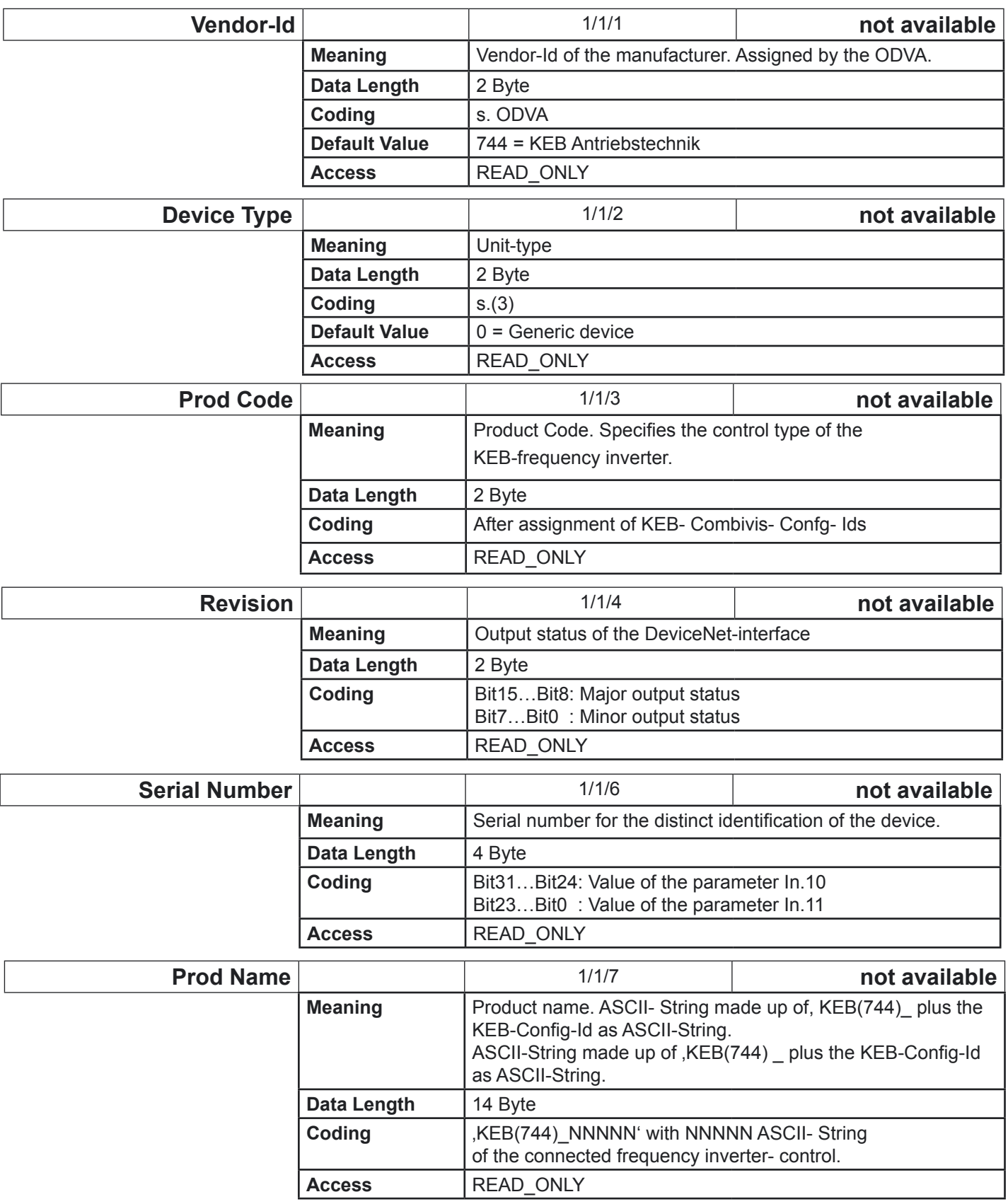

# **Operator Parameters**

# 4.1.2 DeviceNet Instance (Class = 3)

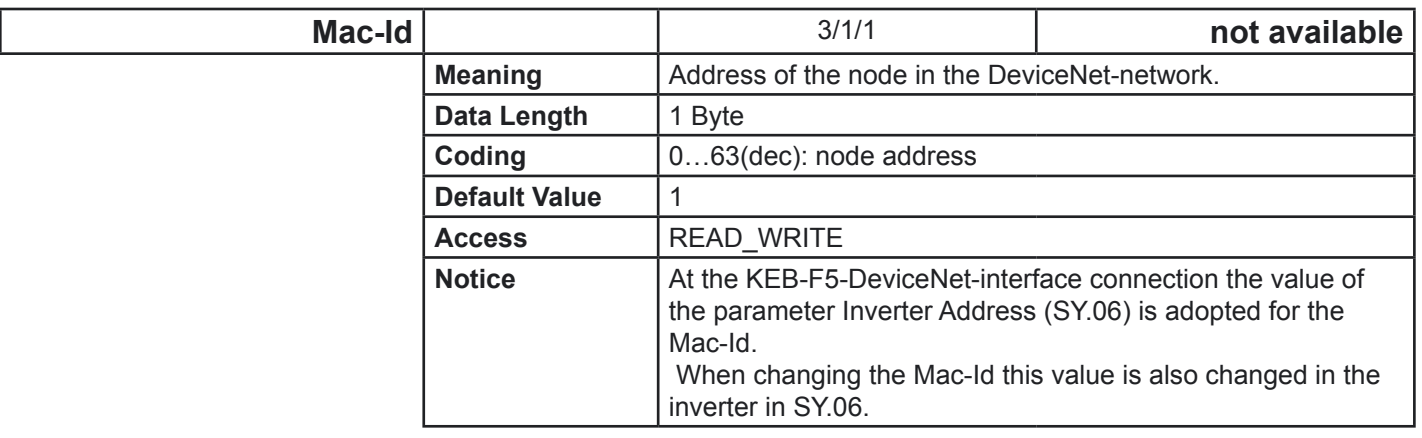

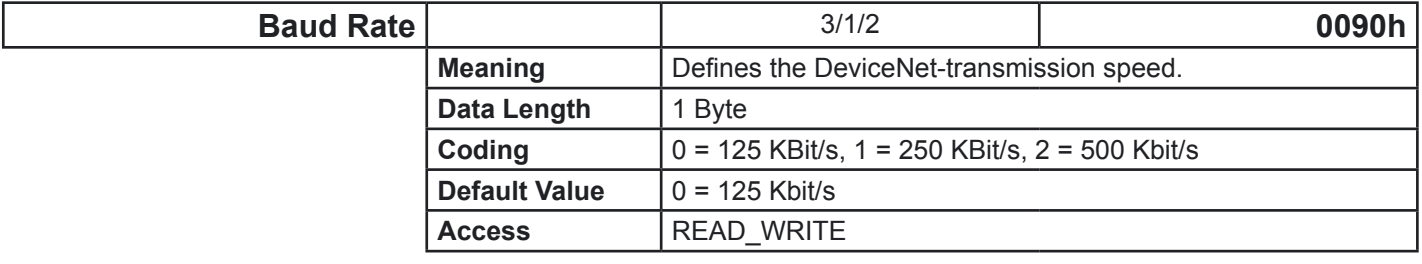

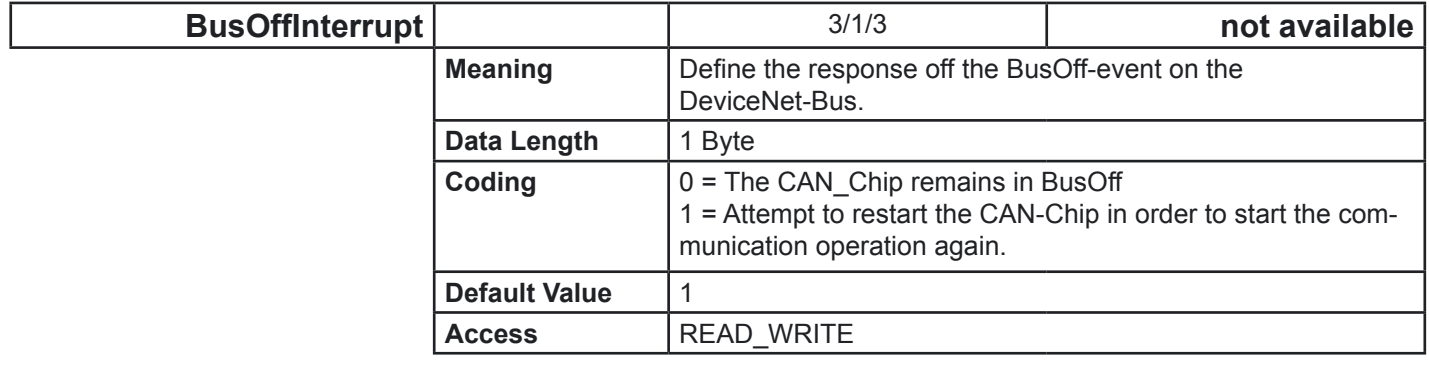

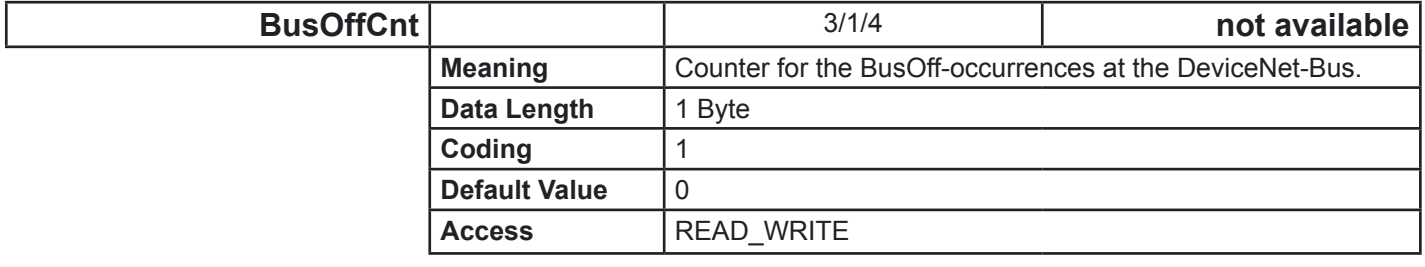

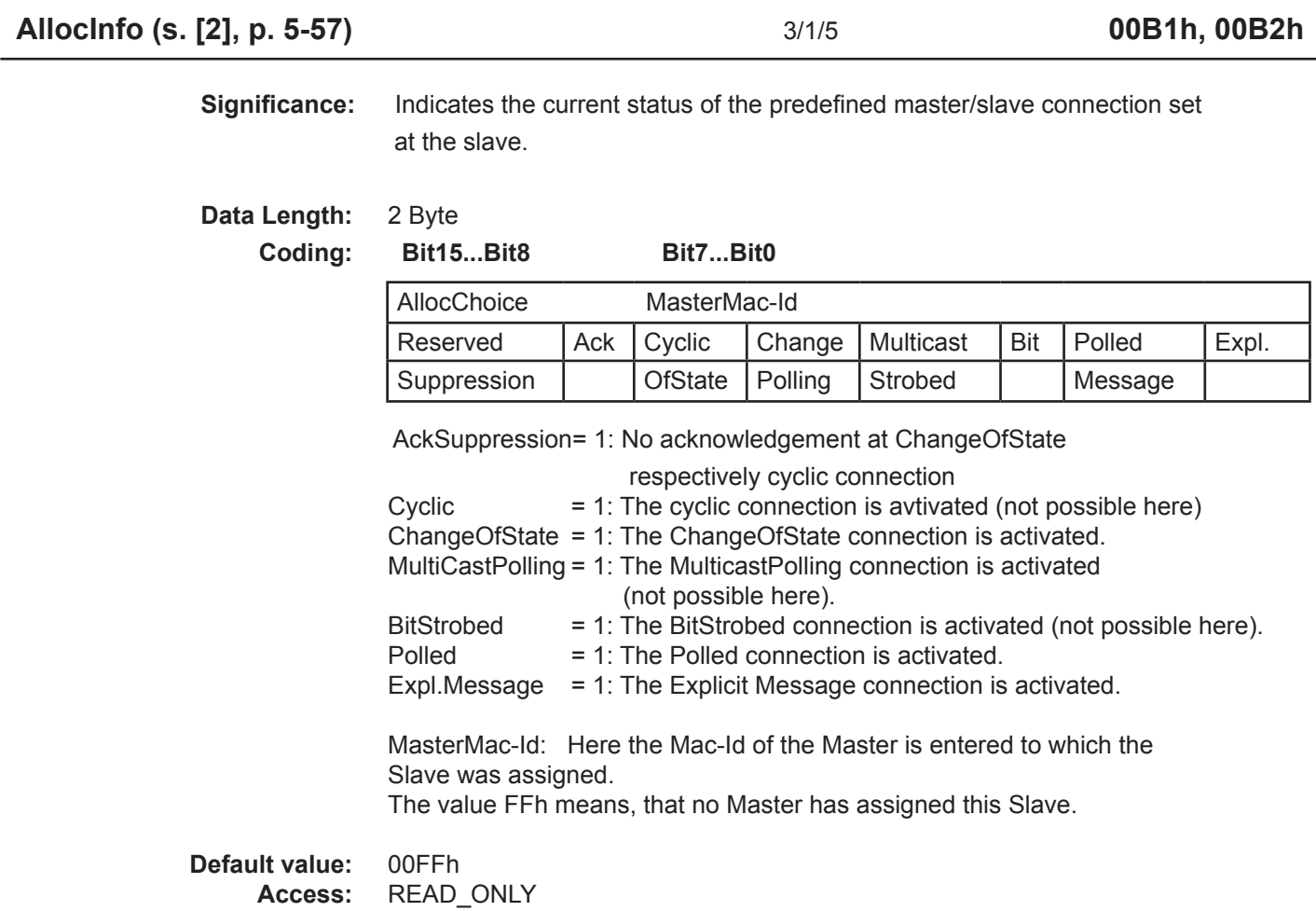

4.1.3 Important connection parameters For you as user the following parameters are only of interest if you want to understand the subleties of the DeviceNet connections. The listed parameters are all part of the connection-instance 'type', a central object in the DeviceNet specifications.

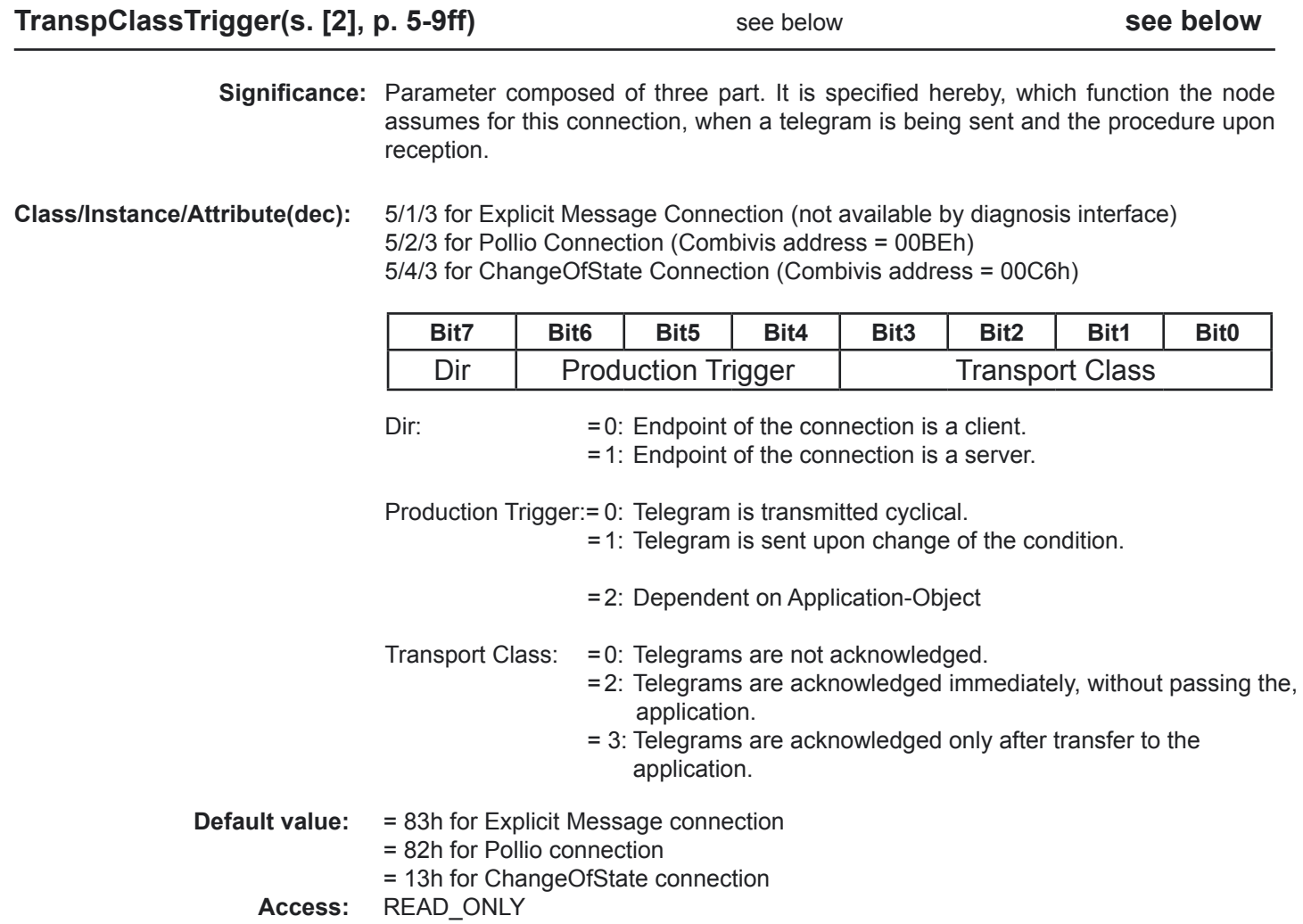

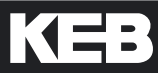

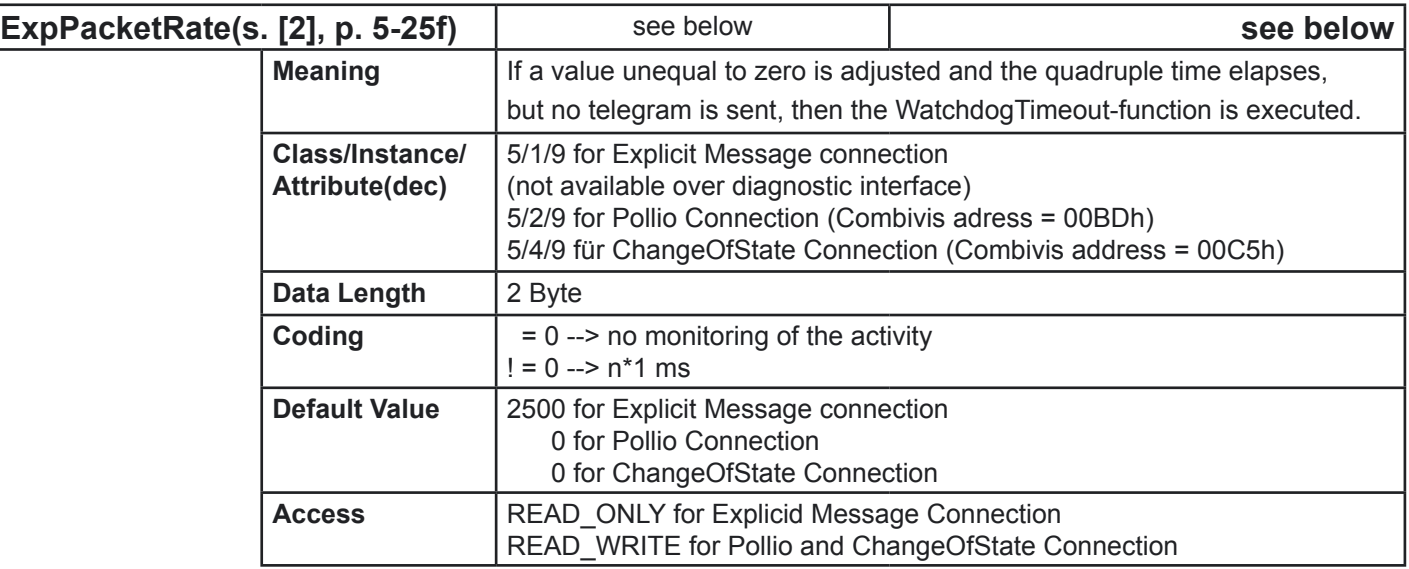

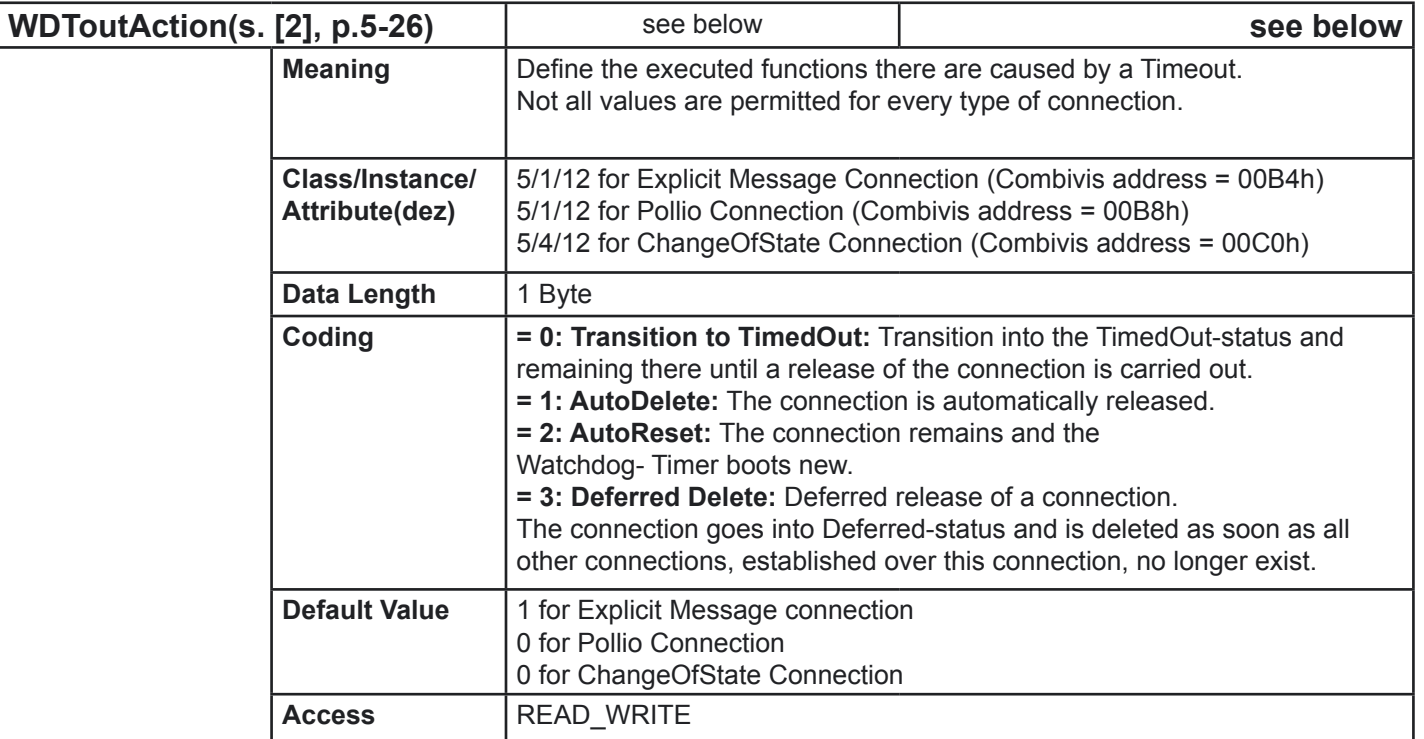

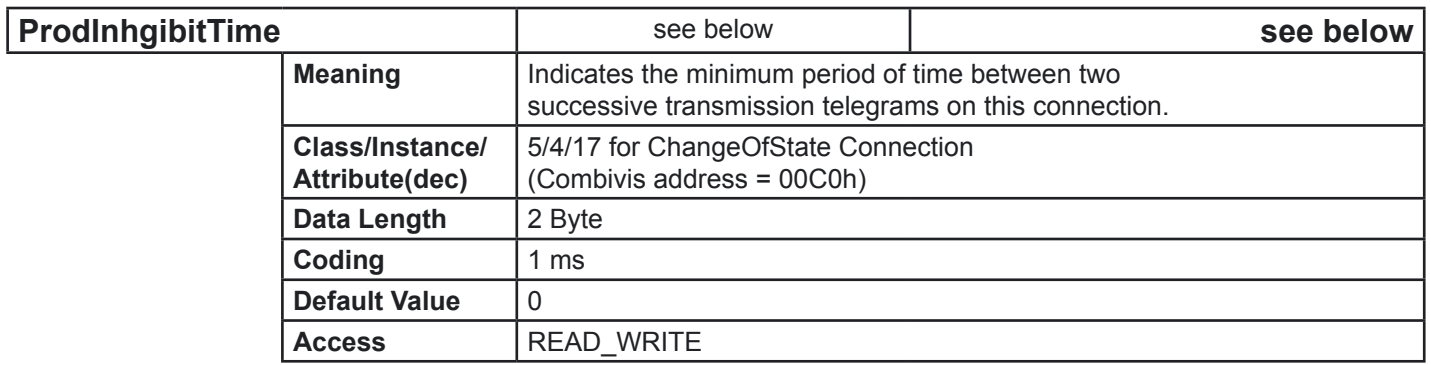

# **List of Operator-Parameters**

# **5. List of Operator-Parameters**

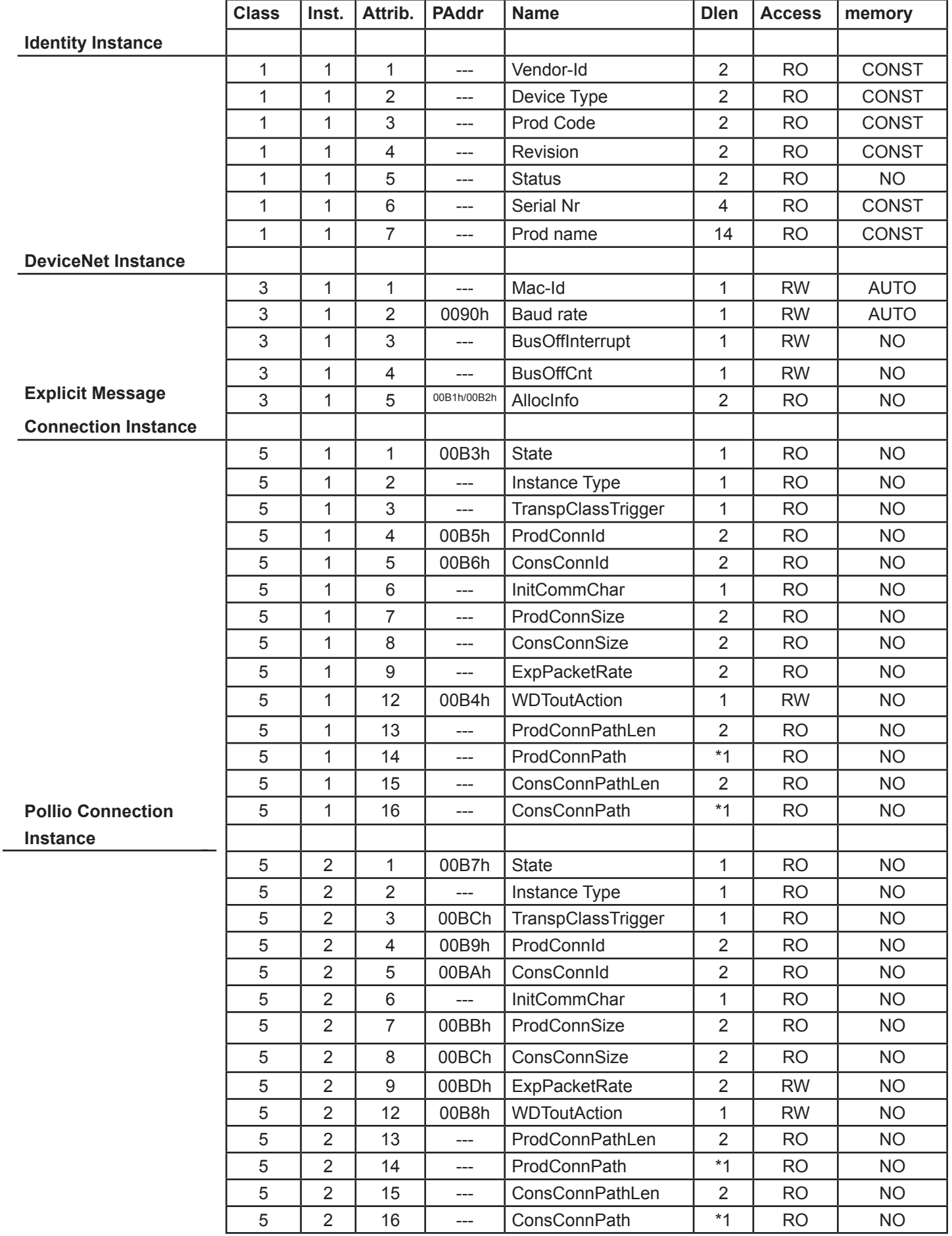

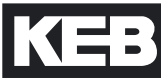

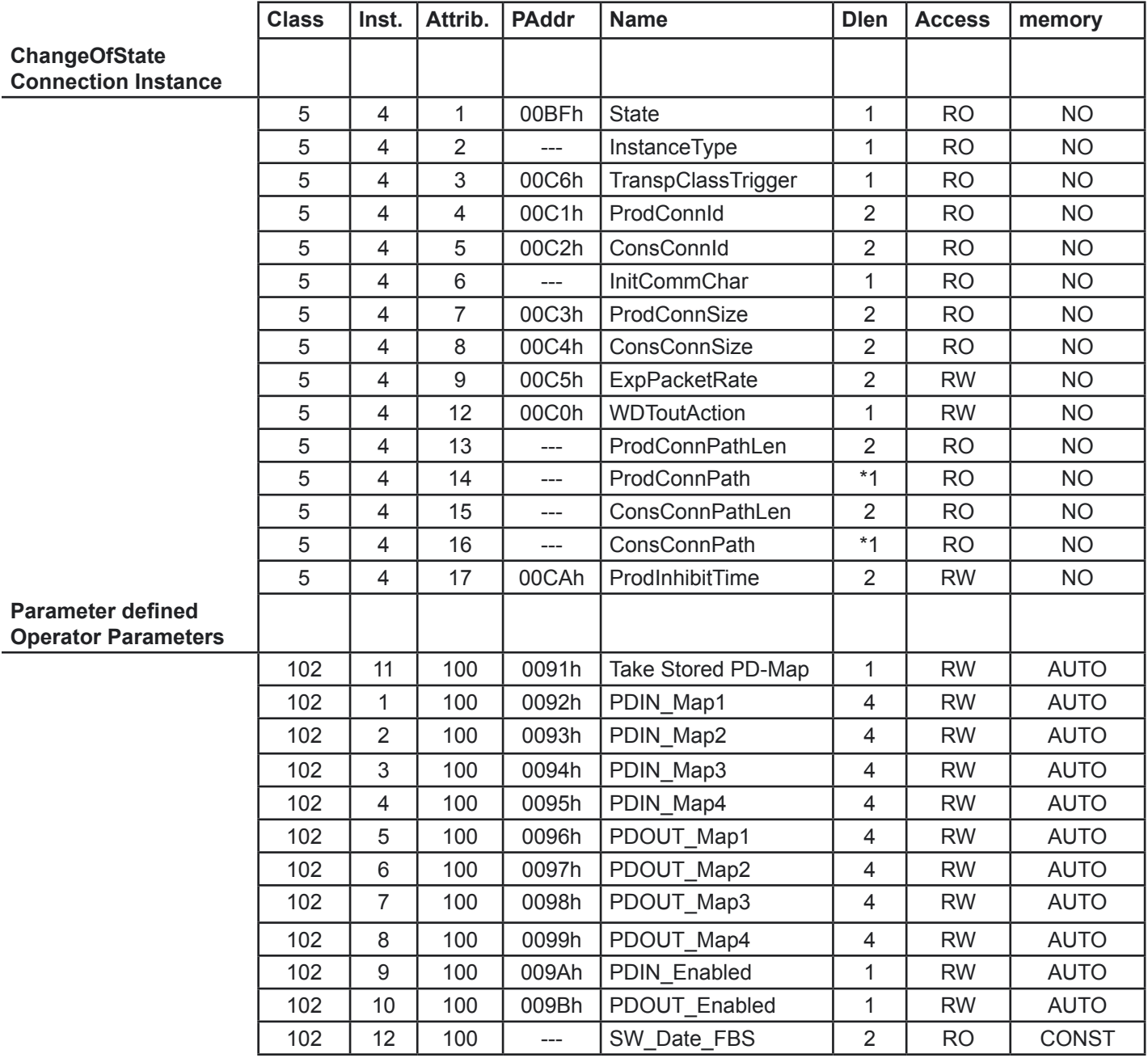

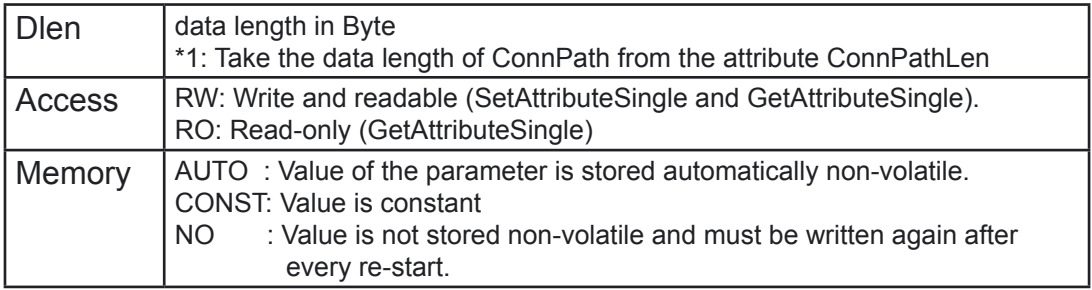

# For the KEB-DeviceNet- Slave interface connection so-called EDS-files (**E**lectronic **D**ata **S**heet) are available. All relevant information is contained in it. You receive the desired EDS-file directly from KEB E.Brinkmann GmbH. www.KEB.de/ common/ tools/ DVN\_EDS.zip. **6 EDS-file**

# **7** List of literature

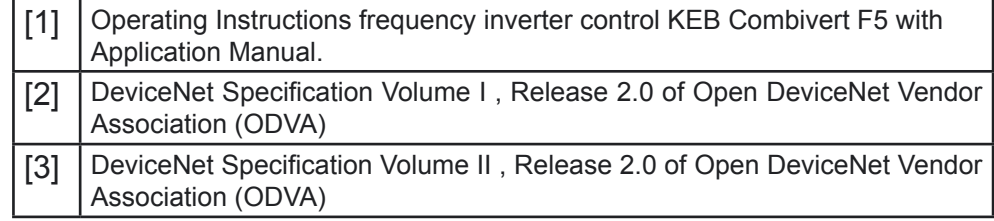

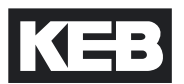

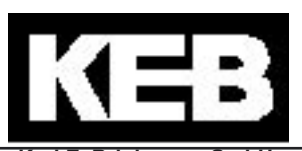

**Karl E. Brinkmann GmbH** Försterweg 36-38 • D-32683 Barntrup fon: +49 5263 401-0 • fax: +49 5263 401-116 net: [www.keb.de](http://www.keb.de/) • mail: info@keb.de

### **KEB Antriebstechnik GmbH & Co. KG**

Wildbacher Str. 5 • **D**–08289 Schneeberg fon: +49 3772 67-0 • fax: +49 3772 67-281 mail: info@keb-combidrive.de

#### **KEB Antriebstechnik Austria GmbH**

Ritzstraße 8 • **A**-4614 Marchtrenk fon: +43 7243 53586-0 • fax: +43 7243 53586-21 net: [www.keb.at](http://www.keb.at) · mail: info@keb.at

### **KEB Antriebstechnik**

Herenveld 2 • **B**-9500 Geraadsbergen fon: +32 5443 7860 • fax: +32 5443 7898 mail: vb.belgien@keb.de

#### **KEB Power Transmission Technology (Shanghai) Co. Ltd.**

Industry Development District No. 28 Dongbao Road Song Jiang **CHN**-201613 Shanghai, PR. China fon: +86 21 51 099 995 • fax: +86 21 67 742 701 net: [www.keb.cn](http://www.keb.cn) • mail: info@keb.cn

# **KEB Antriebstechnik Austria GmbH**

Organizační složka K. Weise 1675/5 • **CZ**-370 04 České Budějovice fon: +420 387 699 111 • fax: +420 387 699 119 net: [www.keb.cz](http://www.keb.cz/) · mail: info.keb@seznam.cz

#### **KEB España**

C/ Mitjer, Nave 8 - Pol. Ind. LA MASIA **E**-08798 Sant Cugat Sesgarrigues (Barcelona) fon: +34 93 897 0268 • fax: +34 93 899 2035 mail: vb.espana@keb.de

#### **Société Française KEB**

Z.I. de la Croix St. Nicolas • 14, rue Gustave Eiffel **F**-94510 LA QUEUE EN BRIE fon: +33 1 49620101 • fax: +33 1 45767495 net: [www.keb.fr](http://www.keb.fr) · mail: info@keb.fr

#### **KEB (UK) Ltd.**

6 Chieftain Buisiness Park, Morris Close Park Farm, Wellingborough **GB**-Northants, NN8 6 XF fon: +44 1933 402220 • fax: +44 1933 400724 net: [www.keb-uk.co.uk](http://www.keb-uk.co.uk) • mail: info@keb-uk.co.uk

### **KEB Italia S.r.l.**

Via Newton, 2 • **I**-20019 Settimo Milanese (Milano) fon: +39 02 33500782 • fax: +39 02 33500790 net: [www.keb.it](http://www.keb.it) · mail: kebitalia@keb.it

### **KEB - YAMAKYU Ltd.**

15–16, 2–Chome, Takanawa Minato-ku **J**–Tokyo 108-0074 fon: +81 33 445-8515 • fax: +81 33 445-8215 mail: info@keb.jp

#### **KEB Taiwan Ltd.**

No.8, Lane 89, Sec.3; Taichung Kang Rd. **R.O.C.**-Taichung City / Taiwan fon: +886 4 23506488 • fax: +886 4 23501403 mail: info@keb.com.tw

#### **KEB Korea Seoul**

Room 1709, 415 Missy 2000 725 Su Seo Dong, Gang Nam Gu **ROK**-135-757 Seoul/South Korea fon: +82 2 6253 6771 • fax: +82 2 6253 6770 mail: vb.korea@keb.de

#### **KEB Sverige**

Box 265 (Bergavägen 19) **S**-43093 Hälsö fon: +46 31 961520 • fax: +46 31 961124 mail: vb.schweden@keb.de

# **KEB America, Inc.**

5100 Valley Industrial Blvd. South **USA**-Shakopee, MN 55379 fon: +1 952 224-1400 • fax: +1 952 224-1499 net: [www.kebamerica.com](http://www.kebamerica.com) • mail: info@kebamerica.com